#### Приложение №2

к Порядку формирования муниципального задания на оказание муниципальных услуг (выполнение работ) в отношении муниципальных учреждений городского округа Верх-Нейвинский и финансового обеспечения выполнения муниципального задания

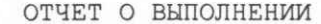

MУНИЦИПАЛЬНОГО ЗАДАНИЯ N \_ <1>|

на 2018 год и на плановый период 20 и 20 годов

6

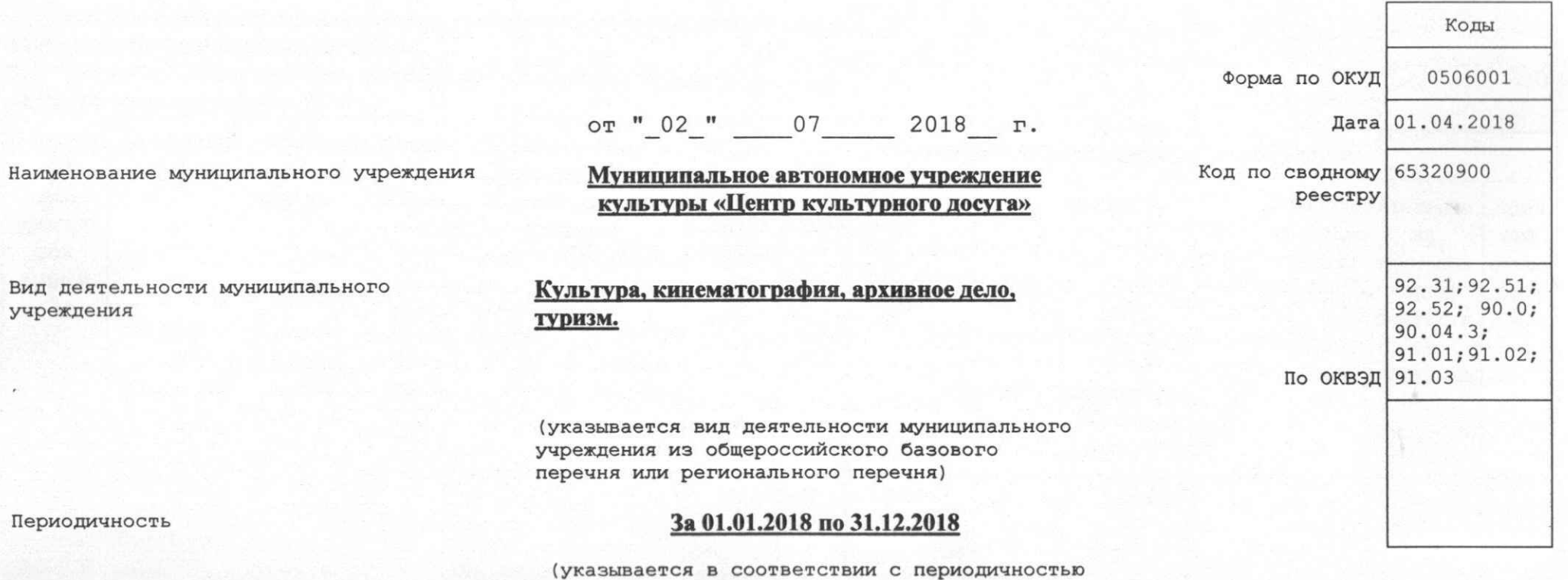

представления отчета о выполнении муниципального задания, установленной в муниципальном задании)

 $I$ 

## ЧАСТЬ І. СВЕДЕНИЯ ОБ ОКАЗЫВАЕМЫХ МУНИЦИПАЛЬНЫХ УСЛУГАХ <2>

Раздел 1

1. Наименование муниципальной услуги

культурно-массовых мероприятий

Код по общероссийскому базовому 07.059.0 перечню или региональному перечню

2. Категории потребителей муниципальной услуги

3. Сведения о фактическом достижении показателей, характеризующих объем и (или) качество муниципальной услуги

3.1. Сведения о фактическом достижении показателей, характеризующих

качество муниципальной услуги

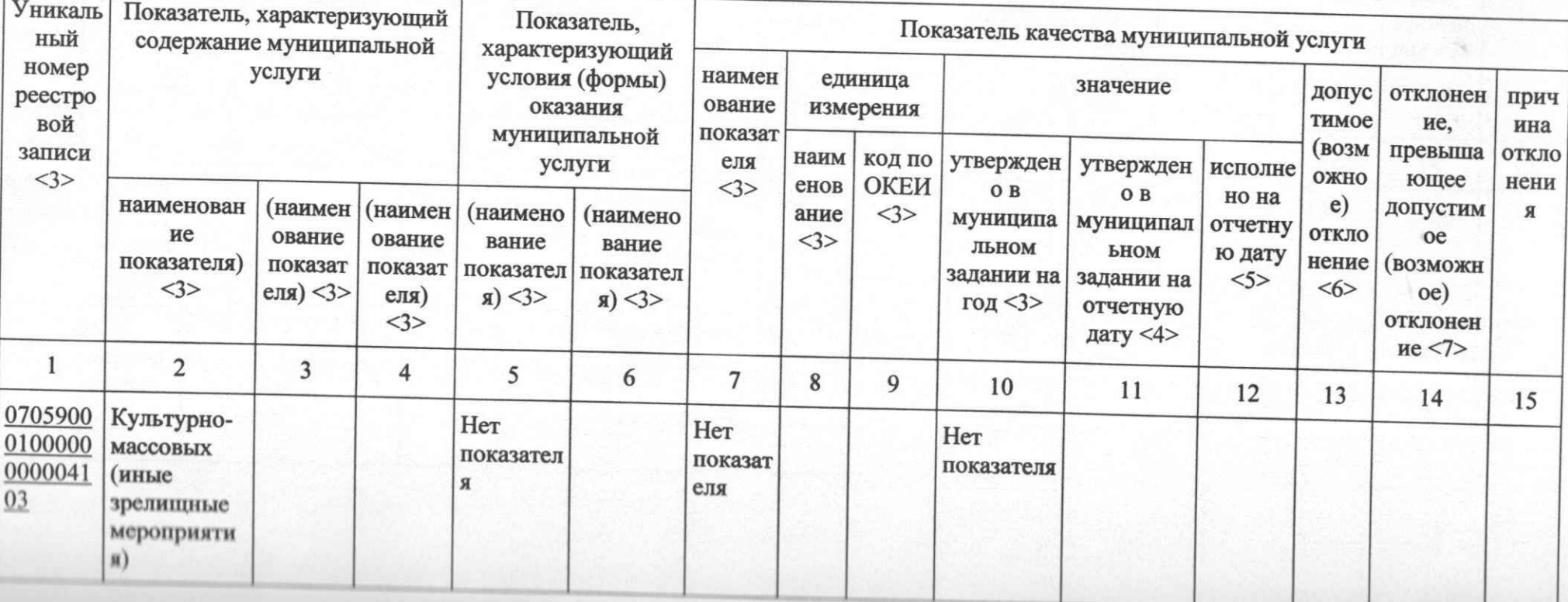

Организация и проведение

физические лица

3.2. Сведения о фактическом достижении показателей, характеризующих объем муниципальной услуги

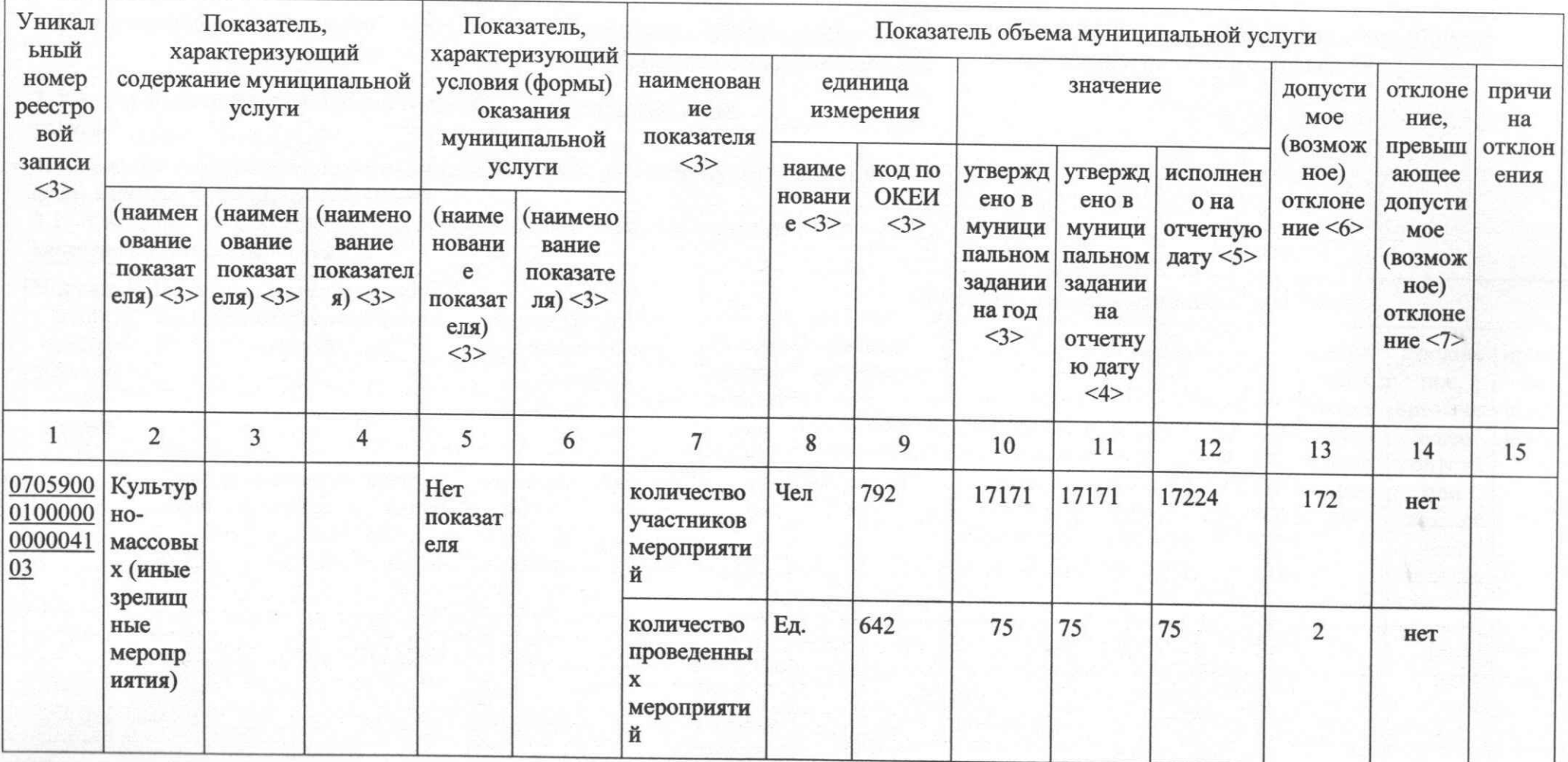

#### Раздел 2

физические лица

1. Наименование муниципальной услуги

Организация и проведение культурно-массовых мероприятий

2. Категории потребителей муниципальной услуги

3. Сведения о фактическом достижении показателей, характеризующих объем и (или) качество муниципальной услуги

3.1. Сведения о фактическом достижении показателей, характеризующих

качество муниципальной услуги

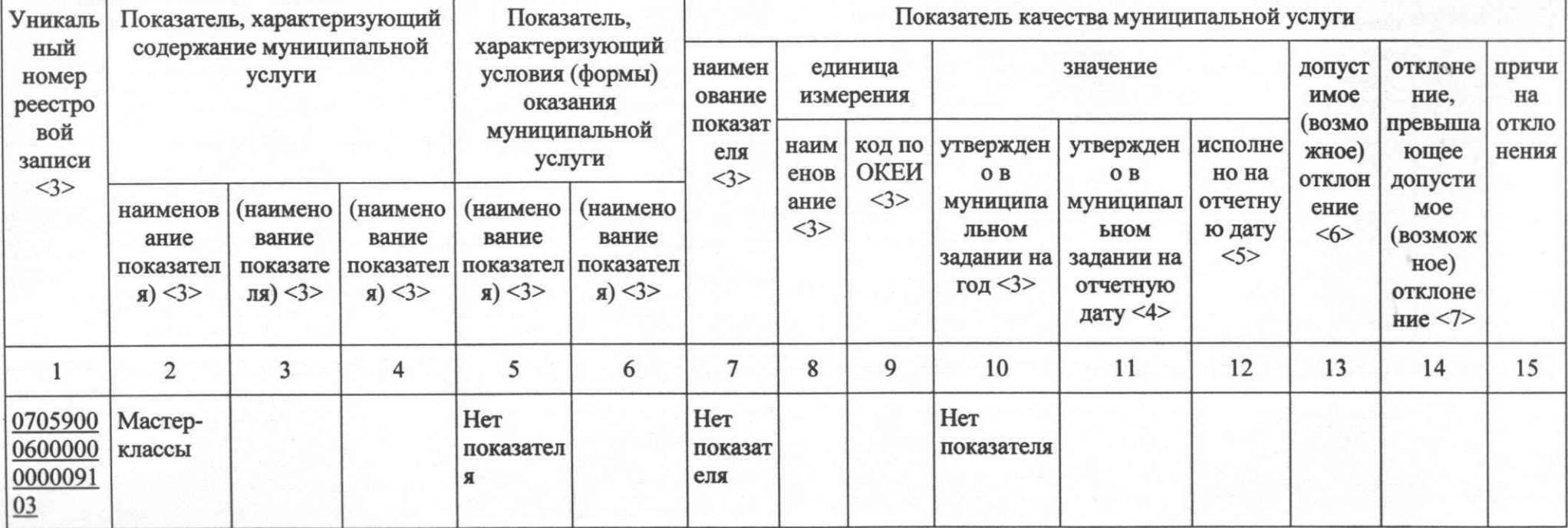

Код по общероссийскому базовому 07.059.0 перечню или региональному перечню

3.2. Сведения о фактическом достижении показателей, характеризующих объем муниципальной услуги

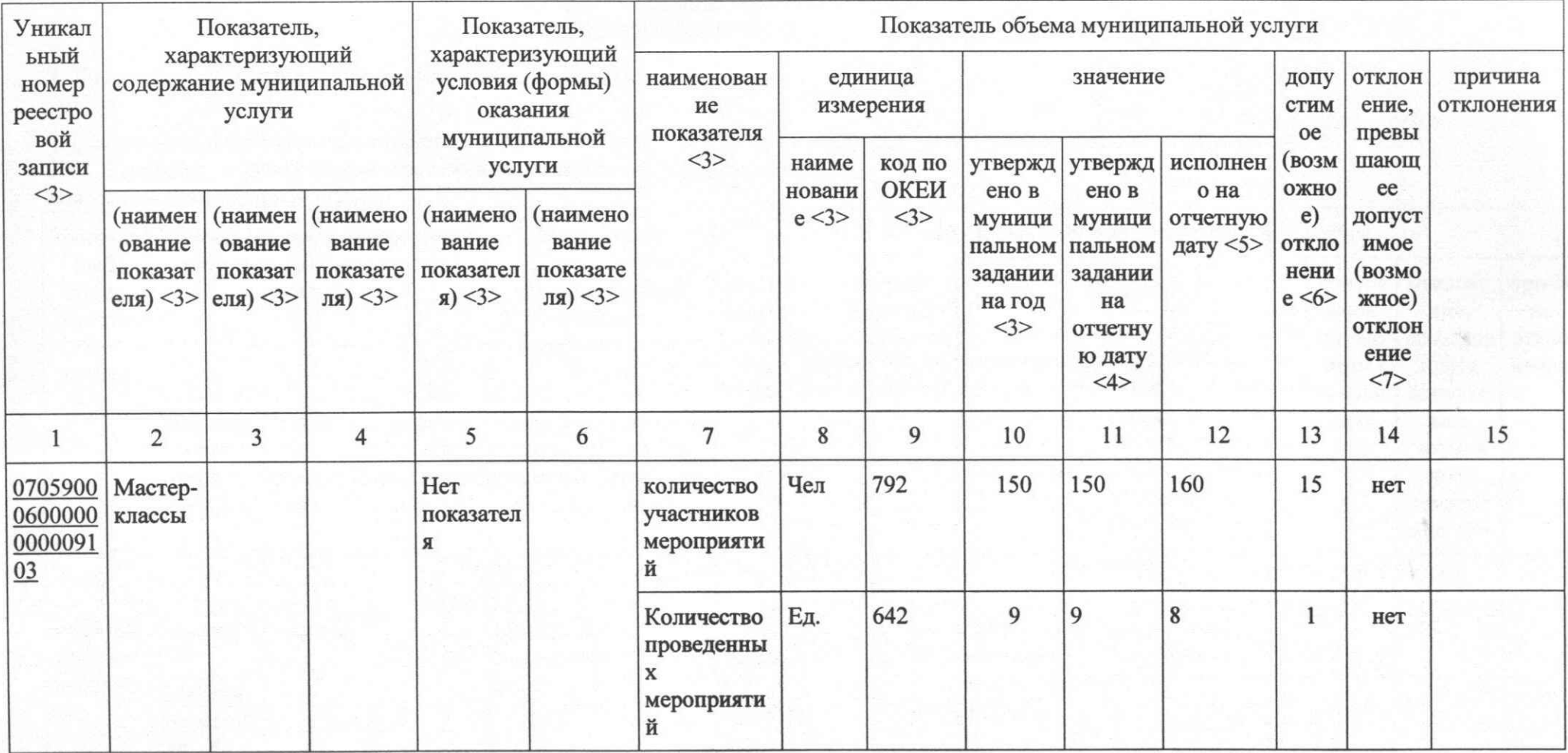

Раздел 3

1. Наименование муниципальной услуги

Организация деятельности клубных формирований и формирований самодеятельного народного творчества

Код по общероссийскому базовому 07.057.0 перечню или региональному перечню

2. Категории потребителей муниципальной услуги

физические лица

3. Сведения о фактическом достижении показателей, характеризующих объем и(или) качество муниципальной услуги

3.1. Сведения о фактическом достижении показателей, характеризующих

качество муниципальной услуги

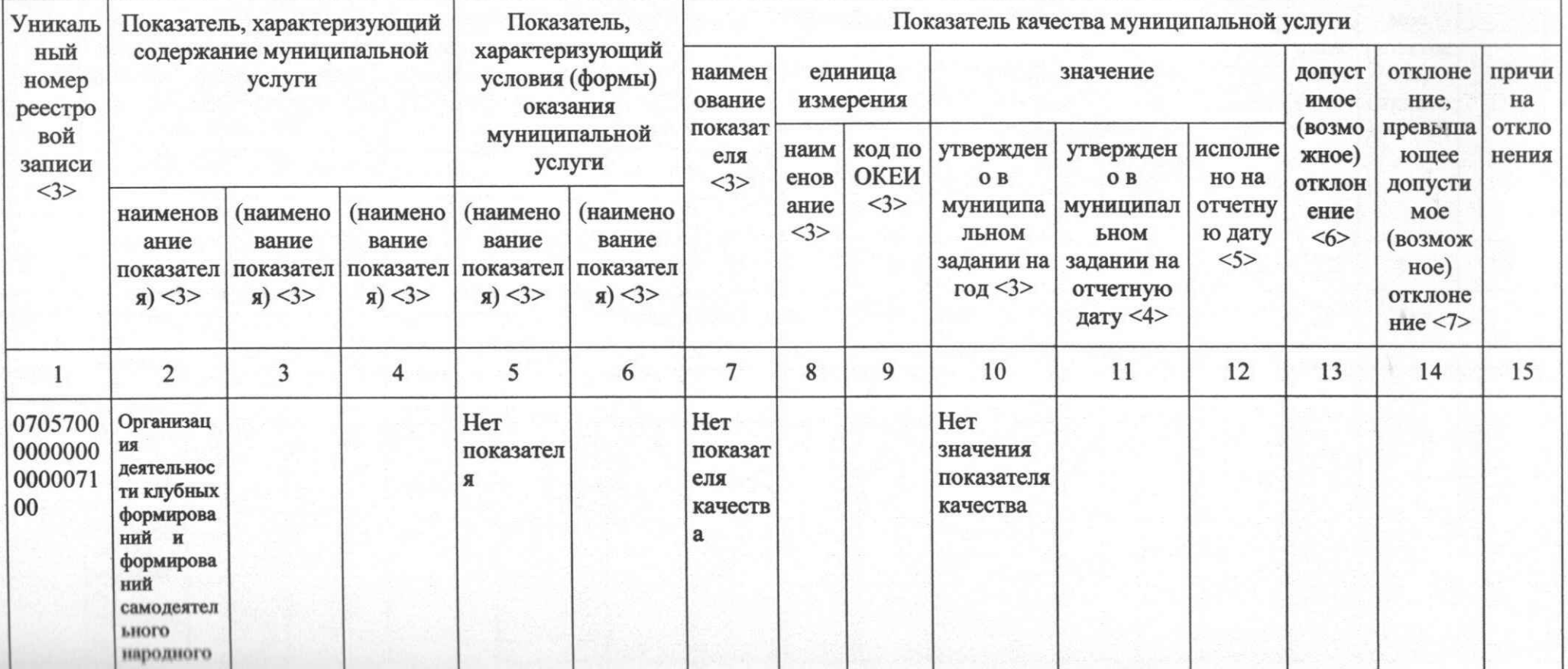

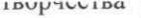

3.2. Сведения о фактическом достижении показателей, характеризующих объем муниципальной услуги

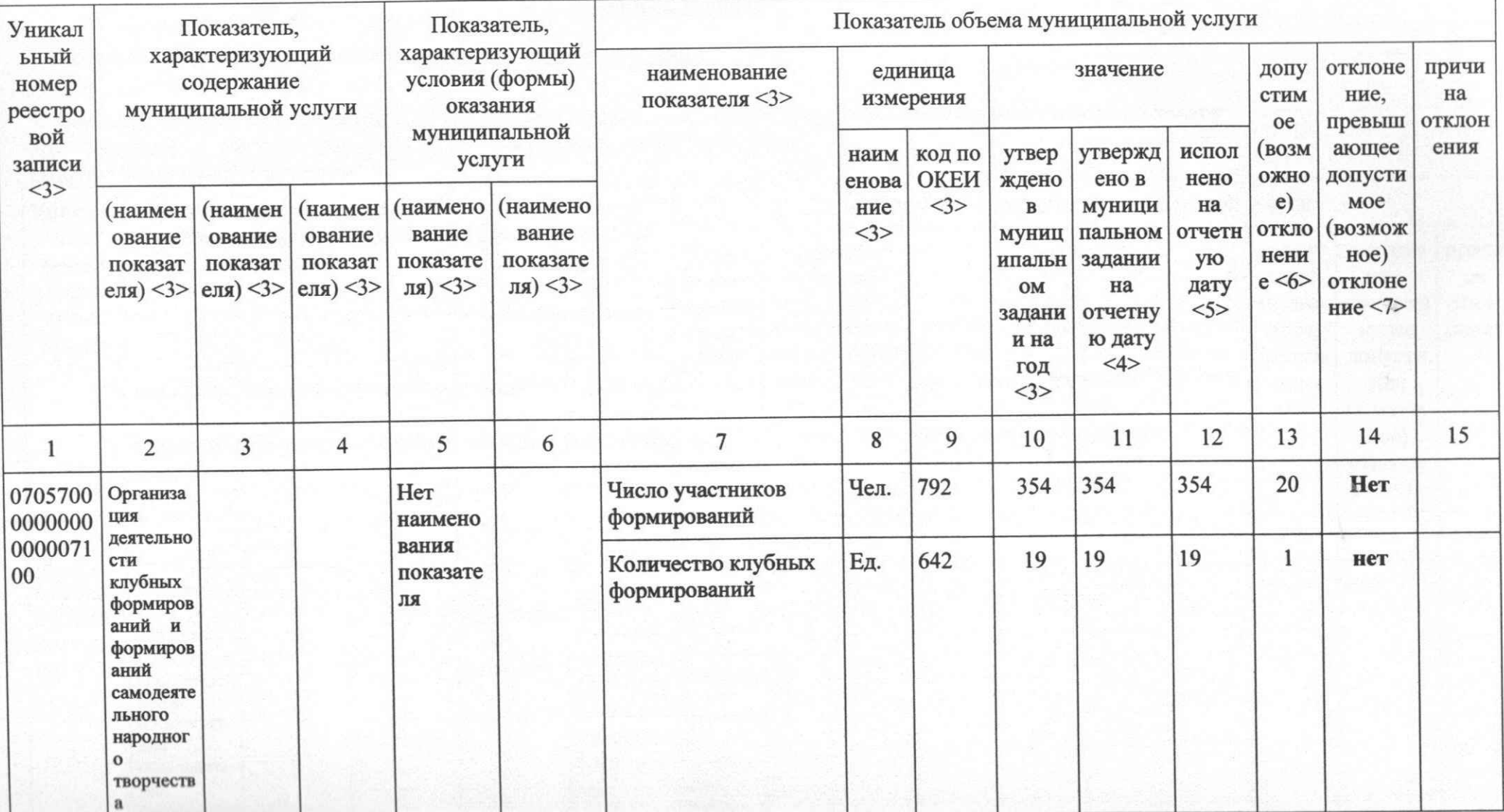

1. Наименование муниципальной услуги

Библиотечное, библиографическое

и<br>Информационное обслуживание пользователей библиотеки (в стационарных условиях)

Код по общероссийскому базовому 07.011.0 перечню или региональному перечню

2. Категории потребителей муниципальной услуги

3. Сведения о фактическом достижении показателей, характеризующих объем и(или) качество муниципальной услуги

3.1. Сведения о фактическом достижении показателей, характеризующих

качество муниципальной услуги

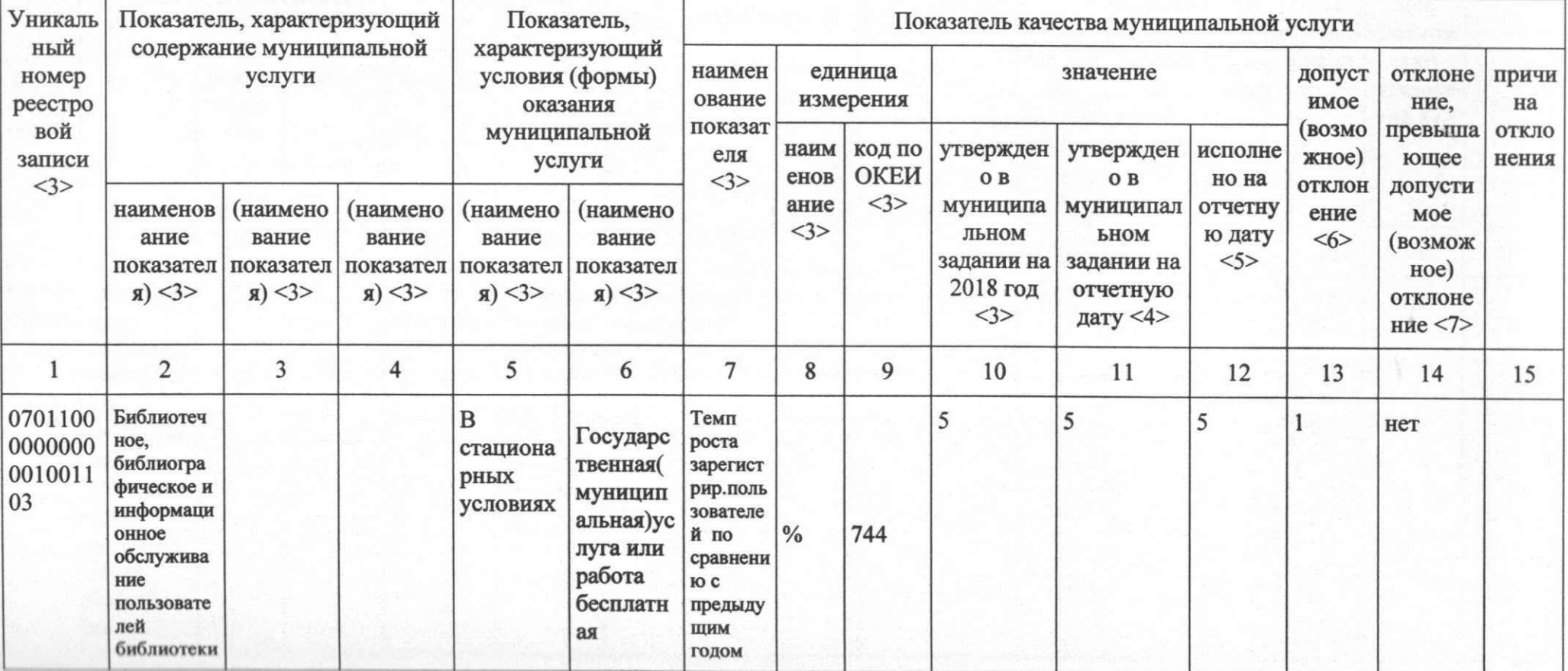

физические лица

3.2. Сведения о фактическом достижении показателей, характеризующих объем муниципальной услуги

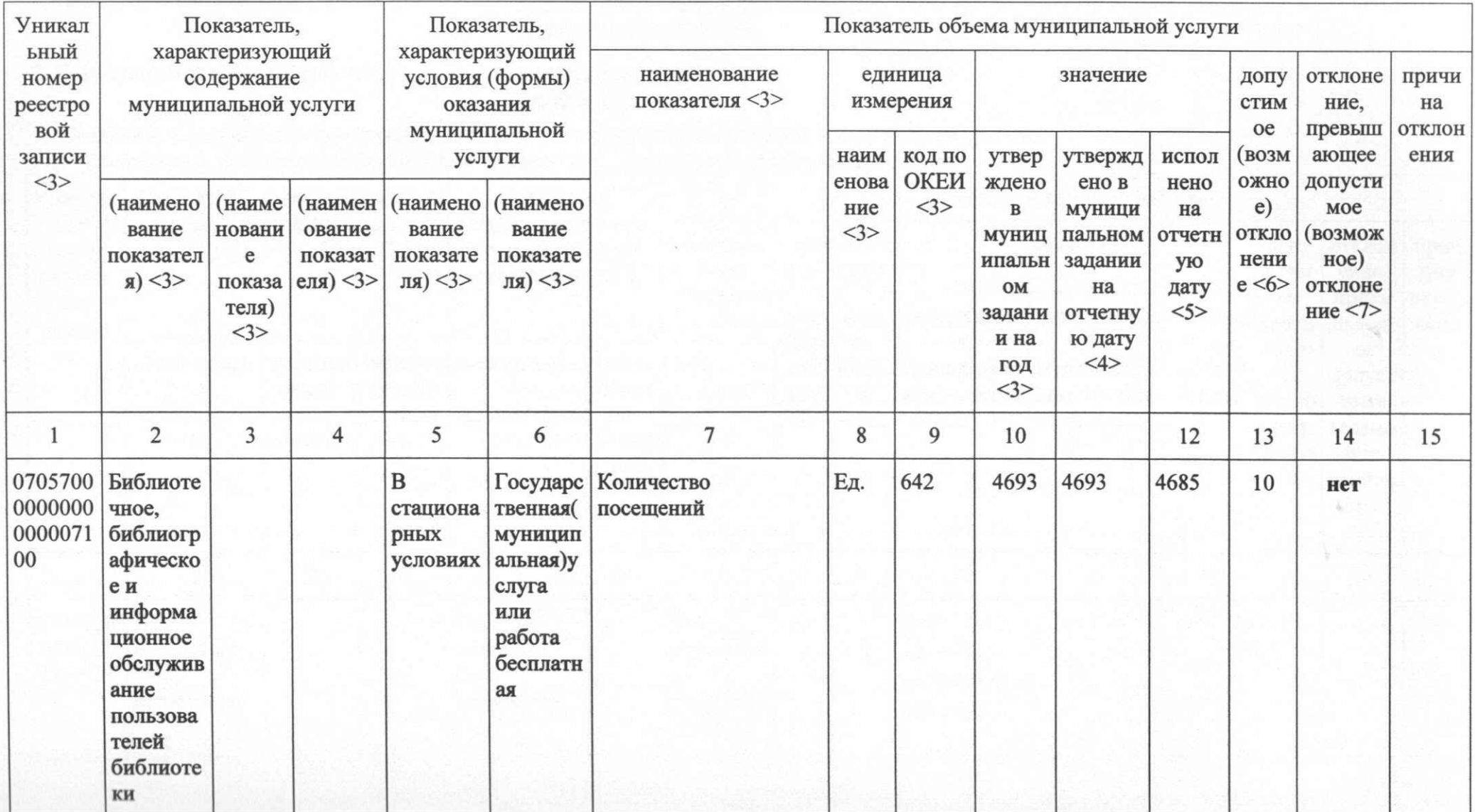

#### Часть II. СВЕДЕНИЯ О ВЫПОЛНЯЕМЫХ РАБОТАХ <3>

Раздел 1

1. Наименование работы

#### Организация показа концертов и концертных программ

2. Категории потребителей работы

# в интересах общества,

физические лица

3. Сведения о фактическом достижении показателей, характеризующих объем и(или) качество работы

3.1. Сведения о фактическом достижении показателей, характеризующих качество работы

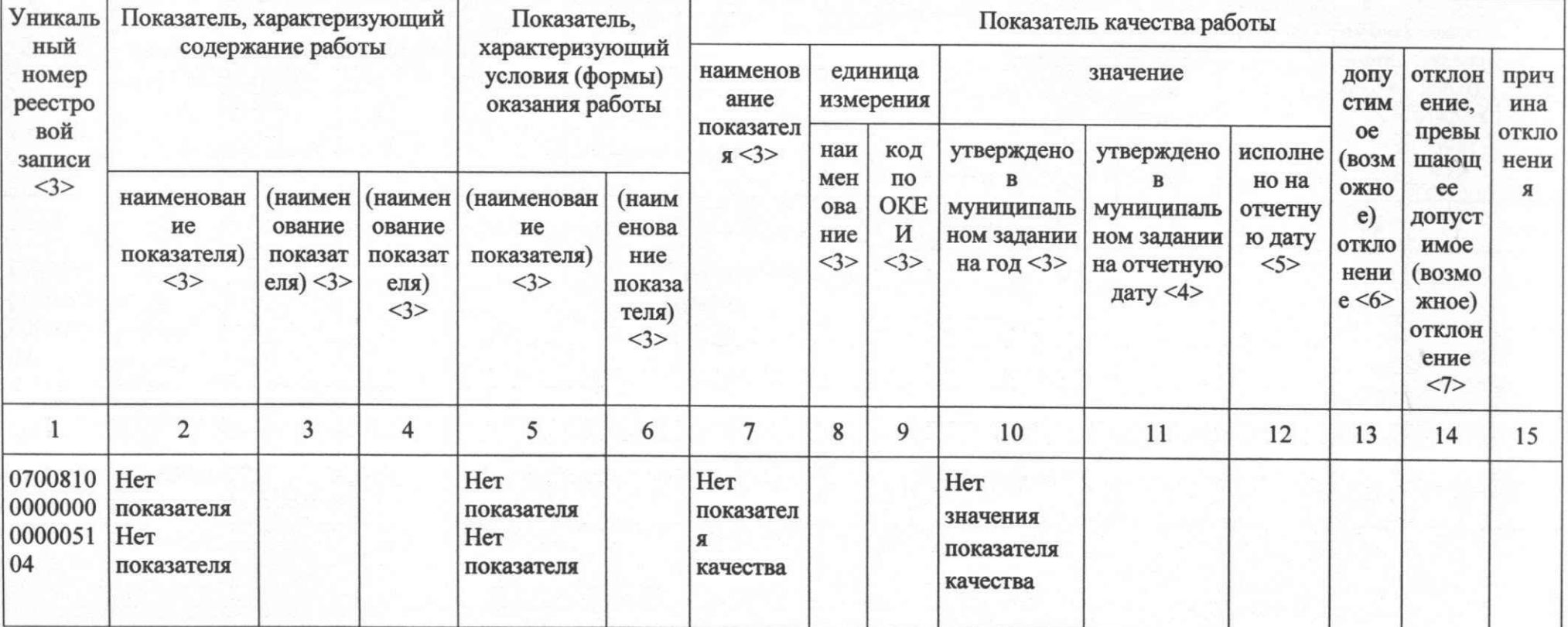

Код по общероссийскому базовому 07.008.1

перечню или региональному перечню

3.2. Сведения о фактическом достижении показателей, характеризующих объем работы

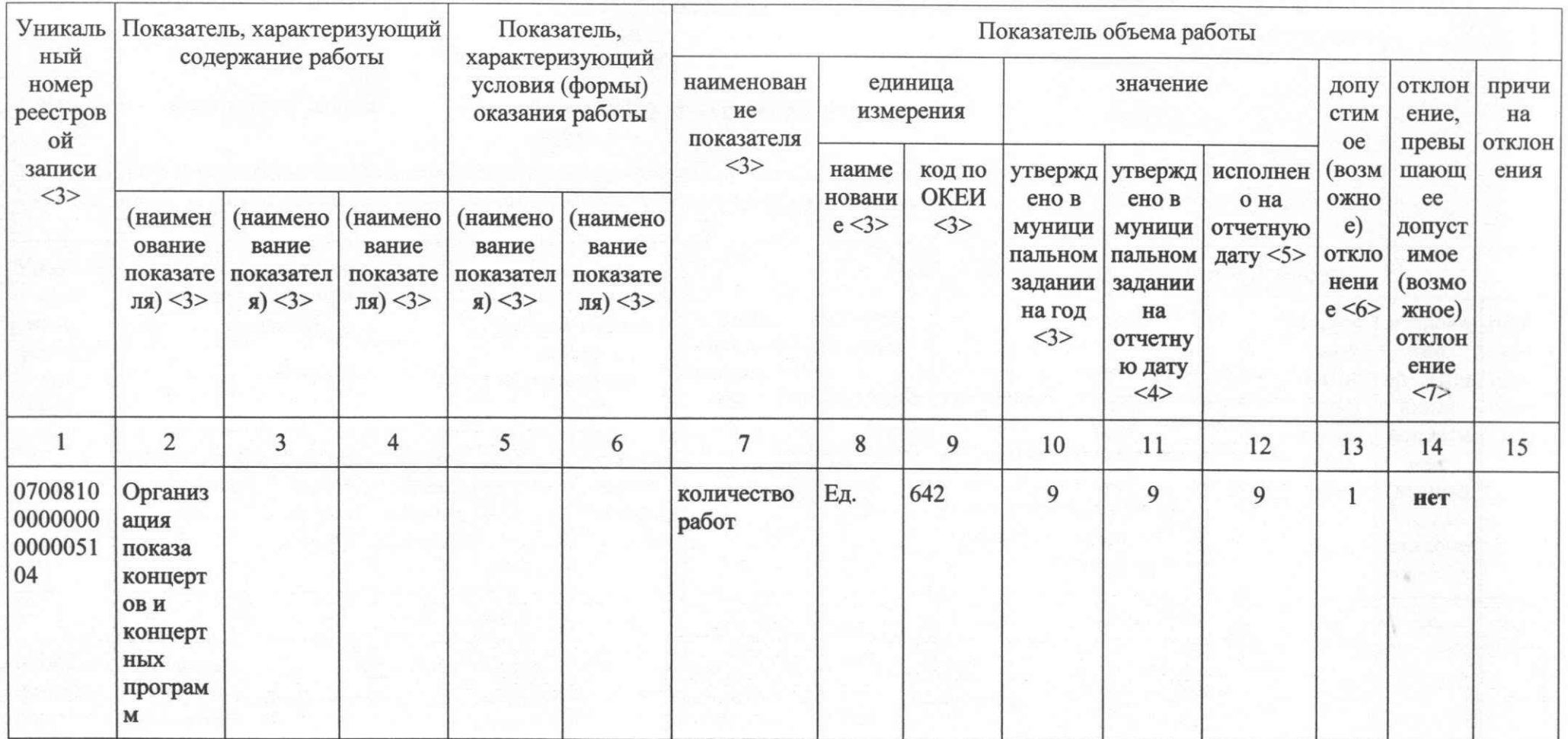

Раздел 2

1. Наименование муниципальной услуги

#### Создание концертов и концертных программ мероприятий

Код по общероссийскому базовому 07.005.1 перечню или региональному перечню

2. Категории потребителей работы

в интересах общества, физические лица

3. Сведения о фактическом достижении показателей, характеризующих объем и (или) качество работы

3.1. Сведения о фактическом достижении показателей, характеризующих качество работы

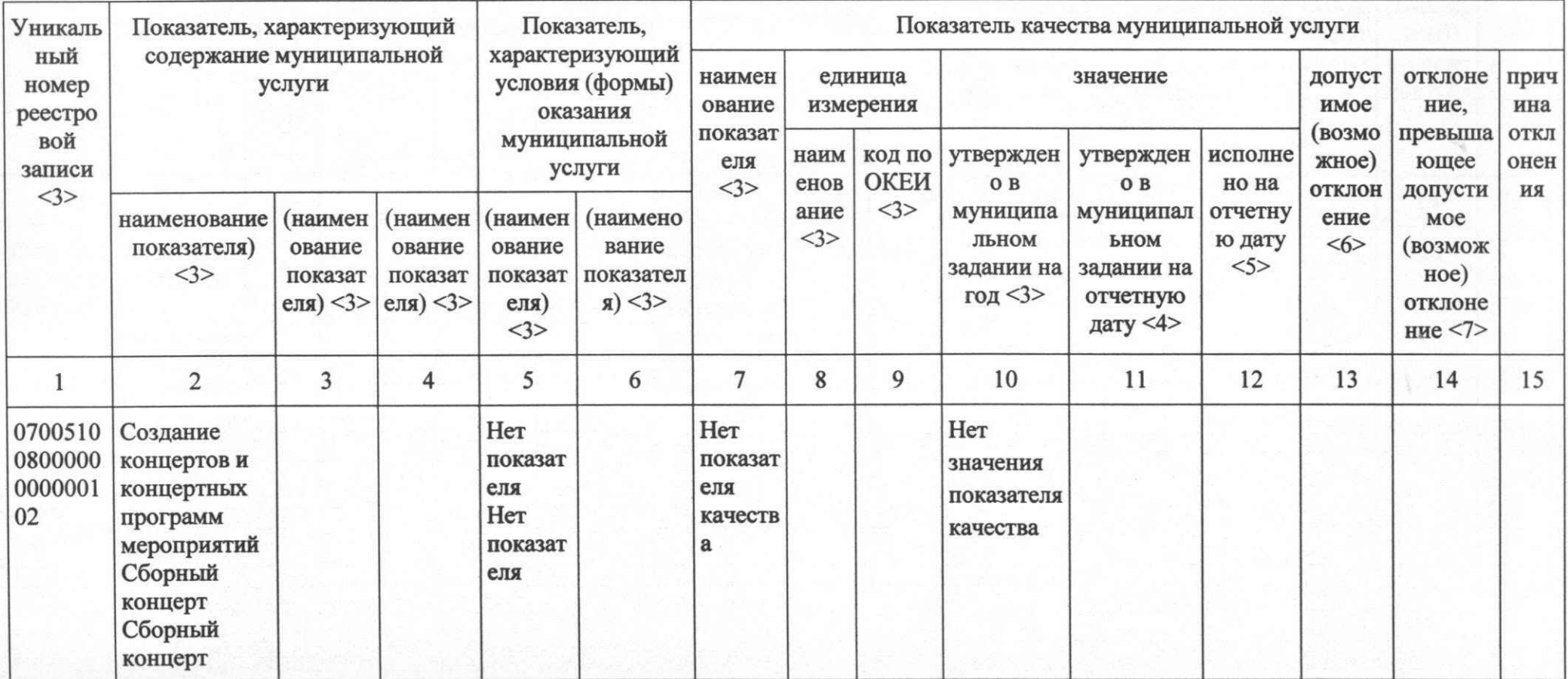

3.2. Сведения о фактическом достижении показателей, характеризующих объем работы

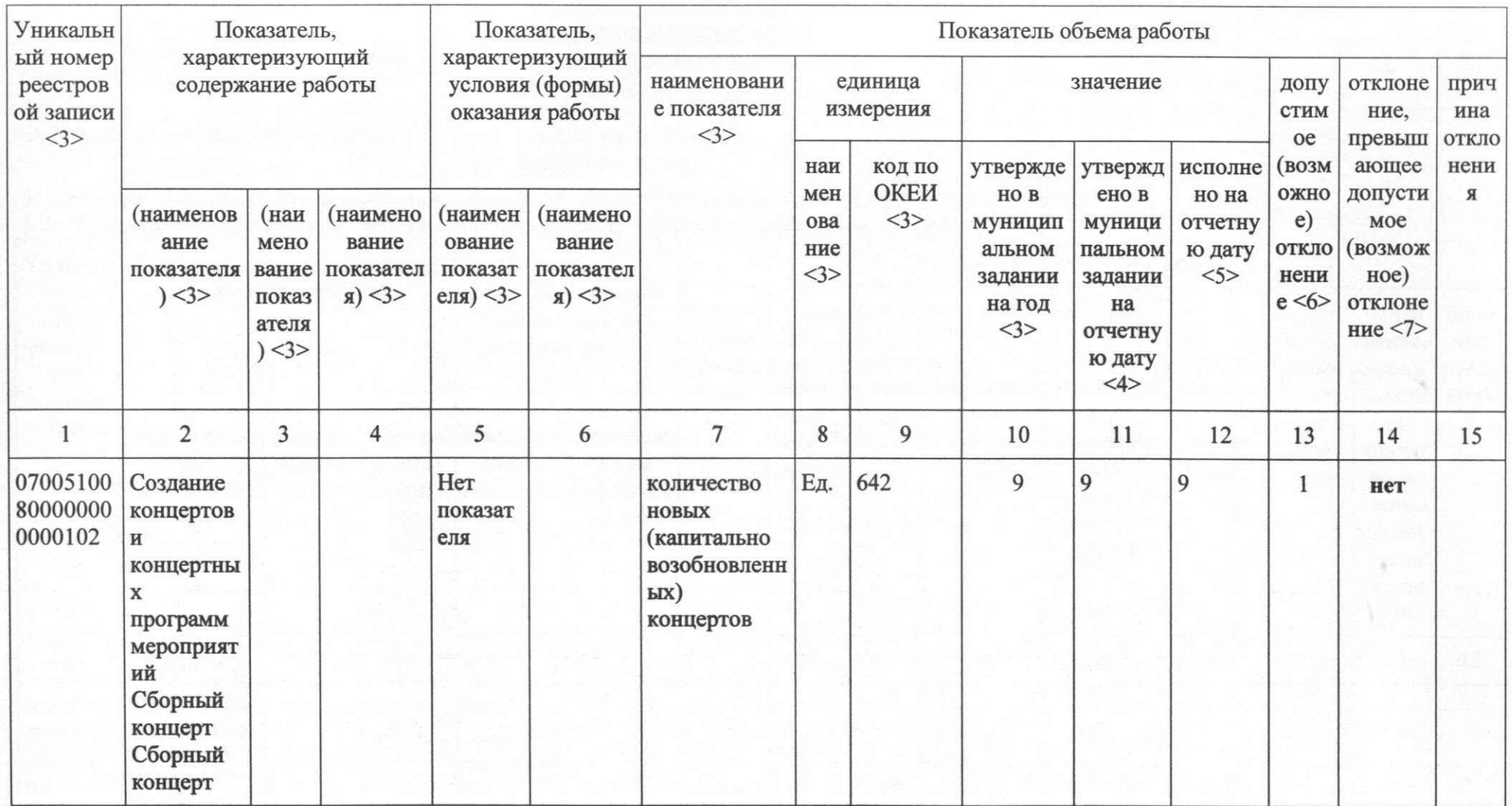

Раздел \_3

1. Наименование муниципальной услуги

Формирование, учет, изучение, обеспечение физического сохранения и безопасности музейных предметов, музейных коллекций

Код по общероссийскому базовому 07.017.1 перечню или региональному перечню

#### 2. Категории потребителей работы

#### в интересах общества, физические лица

3. Сведения о фактическом достижении показателей, характеризующих объем и (или) качество работы

3.1. Сведения о фактическом достижении показателей, характеризующих качество работы

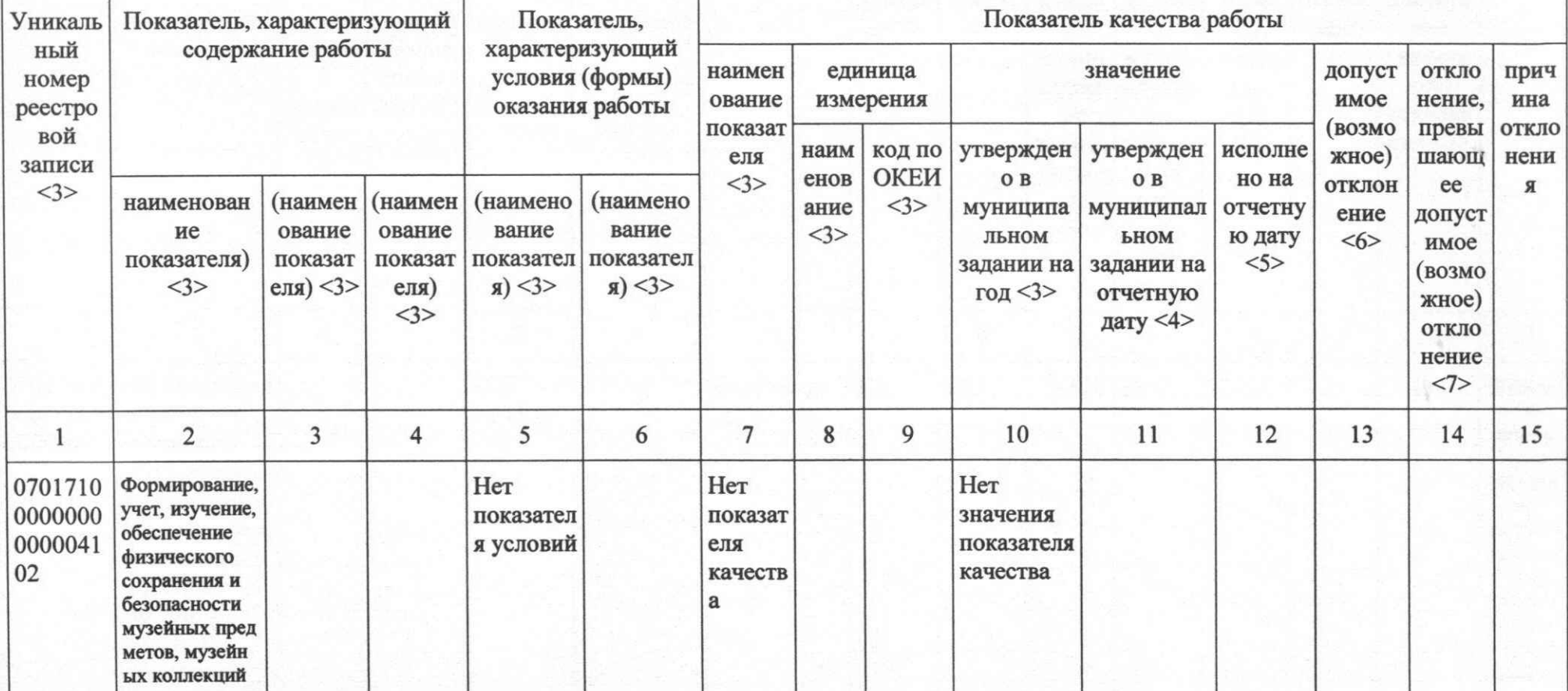

3.2. Сведения о фактическом достижении показателей, характеризующих объем работы $\,$ 

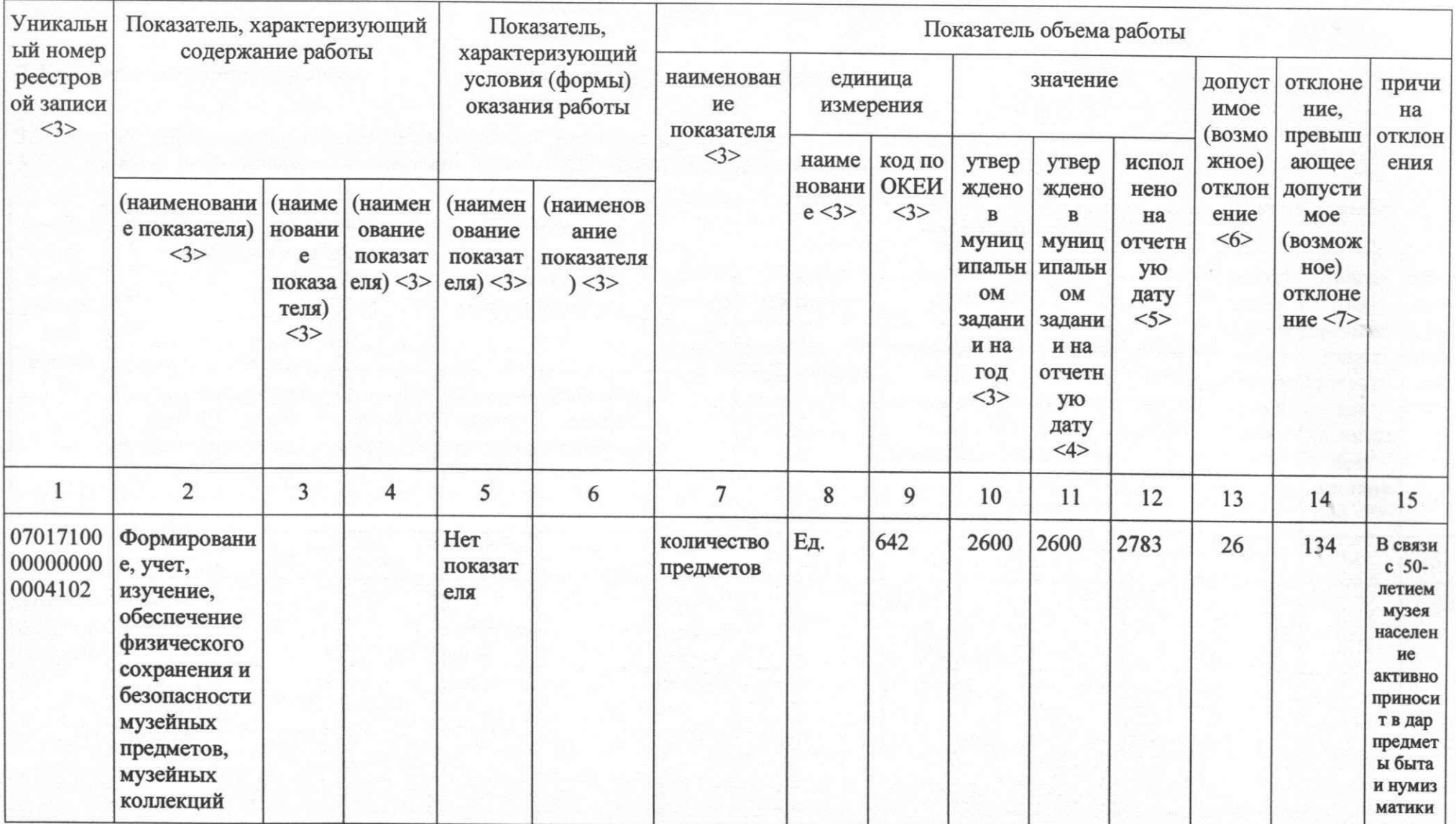

Раздел 4

1. Наименование работы

#### Создание экспозиций (выставок) музеев, организация выездных выставок

Код по общероссийскому базовому 07.047.1 перечню или региональному перечню

2. Категории потребителей работы

#### в интересах общества, физические лица

3. Сведения о фактическом достижении показателей, характеризующих объем и (или) качество работы

3.1. Сведения о фактическом достижении показателей, характеризующих качество работы

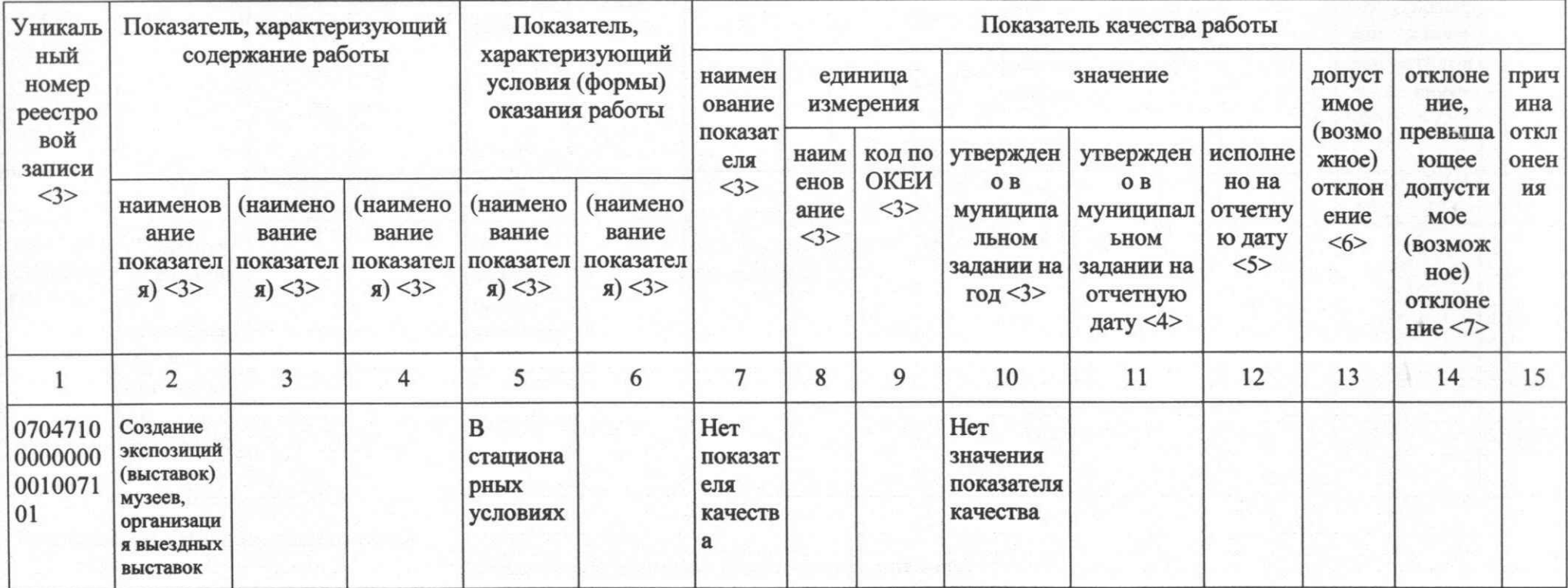

3.2. Сведения о фактическом достижении показателей, характеризующих объем работы

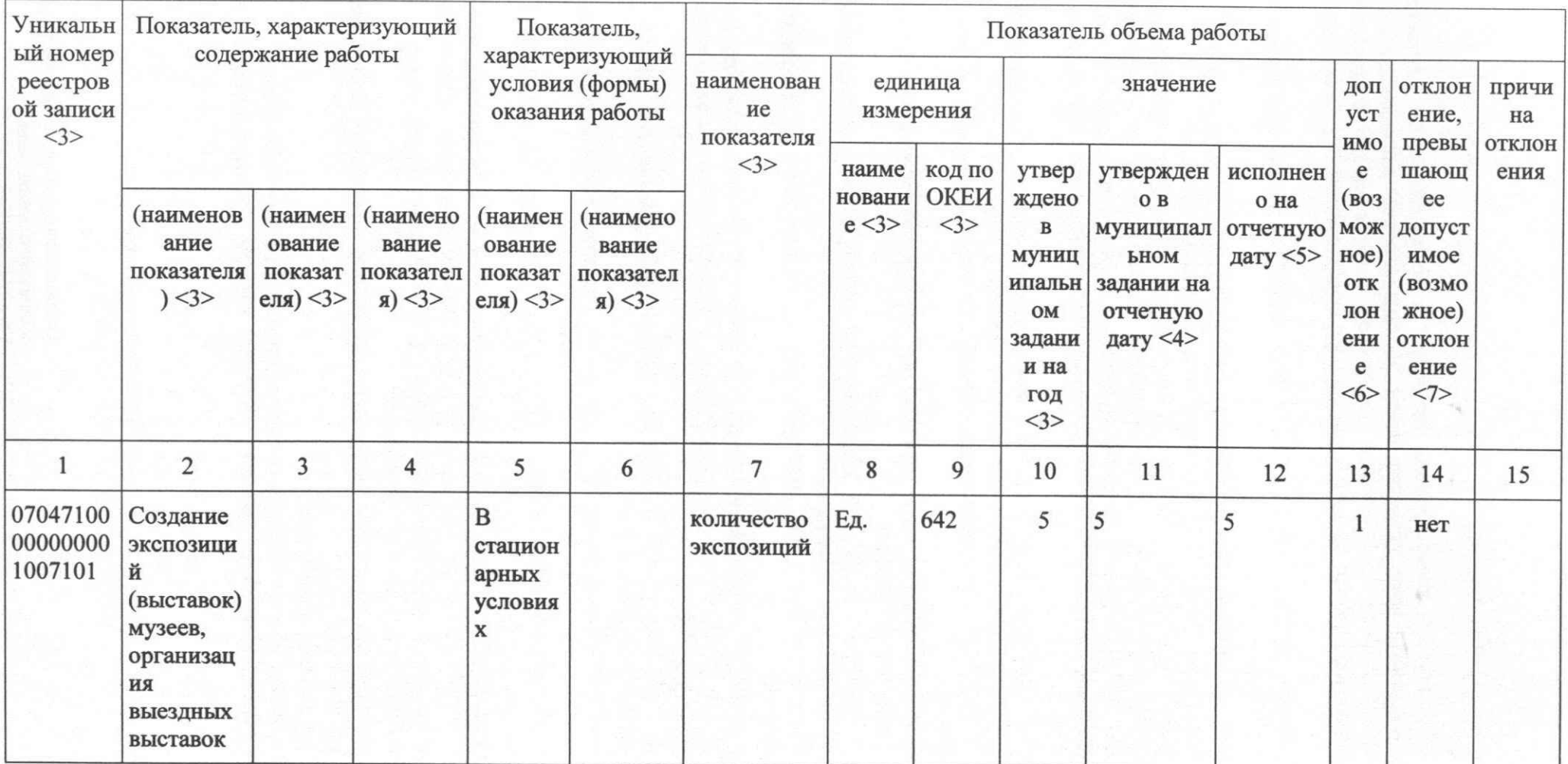

Руководитель (уполномоченное лицо)

(должность) (подпись) (расшифровка подписи)

 $\mathbf{H}$ 20 r. **H** 

........................

Приложение №1 к отчету о выполнении муниципального задания №6 за 2018год

#### ПОЯСНИТЕЛЬНАЯ ЗАПИСКА к отчету о выполнении муниципального задания МАУК «ЦКД» в 2018 году.

Выполнение муниципального задания МАУК «ЦКД» осуществлялось на основании нормативных правовых актов и муниципальных целевых программ:

Конституции Российской Федерации.

Гражданского кодекса РФ. ä

Федерального закона от 06.10.2003 №131-ФЗ «Об общих принципах организации местного самоуправления в Российской Федерации».

Основы законодательства Российской Федерации о культуре от 09.10.1992 №3612-1.

Федерального закона от 06.10.1999 №184-ФЗ «Об общих принципах организации законодательных (представительных) и исполнительных органов государственной власти Российской Федерации».

Федерального конституционного закона от 17.12.1997 №02-ФКЗ «О правительстве PФ».

Федерального закона от18.07.2011 года №223-ФЗ «О закупках товаров, работ, услуг отдельным видам юридических лиц».

Постановления Администрации городского округа Верх-Нейвинский №515 от 29.12.2017г., №231 от 02.07.2018г.

Закона Российской Федерации от 07.02.1992 №2300-1 «О защите прав потребителей».

Федерального закона от 24.07.1998 №124-ФЗ «Об основных гарантиях прав ребенка в Российской Федерации».

Федерального закона от 29.12.2010 года №436-ФЗ «О защите детей от информации, причиняющей вред их здоровью и развитию».

Федерального закона от 27.07.2006 №149-ФЗ «Об информации, информационных техноло8гиях и о защите информации».

Федерального закона от 24.11.1995 №181-ФЗ «О социальной защите инвалидов в Российской Федерации».

Постановления Главного государственного санитарного врача Российской Федерации от 03.06.2003 №118 «Санитарно-эпидемиологические правила и нормативы 2.2.2/2.4.1340-ОЗ «Гигиенические требования к персональным электронно-вычислительным машинам и организации работы».

Постановления Главного государственного санитарного врача Российской Федерации от 30.01.2003 №4 «О введении в действие санитарно-эпидемиологических правил и нормативов СанПиН 2.1.2.1188-ОЗ «Проектирование, строительство и эксплуатация культуры, отдыха, спорта. Плавательные бассейны. Гигиенические образования, требования к устройству, эксплуатации и качеству воды. Контроль качества».

Постановления Правительства Российской Федерации от 25.04.2012 №390 «О противопожарном режиме».

Правила пожарной безопасности для учреждения культуры Российской Федерации ВППБ 13-01-94.

Закона Свердловской области от 16.07.2009 №73-ОЗ «Об установлении на территории Свердловской области мер по недопущению нахождения детей в местах, нахождение в которых может причинить вред здоровью детей, их физическому, интеллектуальному, психическому, духовному и нравственному развитию, и по недопущению нахождения детей в ночное время в общественных местах без сопровождения родителей (лиц их заменяющих) или лиц, осуществляющих мероприятия с участием детей».

Постановления Правительства Свердловской области от 30.05.2003 №333-ПП «О мерах по обеспечению общественного порядка и безопасности при проведении мероприятий с массовым пребыванием людей».

Постановления Правительства Свердловской области от 21.10.2013 №1268-ПП «Об утверждении государственной программы Свердловской области «Развитие культуры в Свердловской области до 2024 года».

Постановления Правительства РФ от 03.03.2012 №186 (О федеральной целевой программе «Культура России (2012-2018г).

Федерального закона от 30.12.2009 №384-ФЗ «Технический регламент о безопасности зданий сооружений».

Федерального закона от 22.07.2008 №123-ФЗ «Технический регламент о требованиях пожарной безопасности».

Постановления Правительства РФ от 07.12.1996 №1449 «О мерах по обеспечению беспрепятственного доступа инвалидов к информации и объектам социальной защиты инфраструктуры».

Федерального закона от 23.02.2013 №15-ФЗ «Об охране здоровья граждан от  $\bullet$ воздействия окружающего табачного дыма и последствий потребления табака».

Федерального закона от 22.08.1996 №126-ФЗ «О государственной поддержке  $\bullet$ кинематографии Российской Федерации».

Постановлением Правительства РФ от17.11.1994 №1264 «Об утверждении Правил по  $\bullet$ киновидеообслуживанию населения».

Постановлением администрации городского округа Верх-Нейвинский от05.09.2013 №499 (с доп. И изм.) «Об утверждении Плана мероприятий («дорожная карта») «Изменения в отраслях социальной сферы, направленные на повышение эффективности сферы культуры в городском округе Верх-Нейвинский»

世每 一部

Уставом МАУК «ЦКД».

Муниципальной целевой программой «Комплексные меры противодействия злоупотреблению наркотикам и их незаконному обороту в городском округе Верх-Нейвинский» на 2016 -2020 г.г.».

Муниципальной программой «Профилактика правонарушений на территории городского округа Верх-Нейвинский» на 2017-2021гг. Fere o team

Программой демографического развития городского округа Верх-Нейвинский «Семья-это семь Я» на период до 2025 года.

Комплексным планом мероприятий по обеспечению санитарно-эпидемиологического  $\bullet$ благополучия населения городского округа Верх-Нейвинский на 2018 -2020 годы.

Муниципальной программой «Профилактика терроризма и экстремизма, минимизация и (или) ликвидация последствий проявлений терроризма и экстремизма на территории городского округа Верх-Нейвинский» на 2015 -2019 годы.

Муниципальной программой «Патриотическое воспитание граждан в городском округе Верх-Нейвинский» на 2016 - 2018 годы.

Программой «Комплексное развитие городского округа Верх-Нейвинский на 2015 -2020 годы».

Муниципальной программой «Профилактика заболеваний и формирование здорового образа жизни на территории городского округа Верх-Нейвинский» на 2018-2023 годы

Плана муниципальных мероприятий городского округа Верх-Нейвинский на 2018 год.

#### Раздел №1.

Наименование муниципальной услуги: Организация и проведение культурноchange of resultance from advertising any Social es el Partidor массовых мероприятий. ang digirikan di dari hada kan kalendarya as

Annalys (Passe (Plastaces) is unappropriate

specially made on thems that need need and and

В рамках праздничных календарных дат, региональных, всероссийских, международных мероприятий, а также выполнения муниципальных целевых программ МАУК «ЦКД» на 2018год.

В соответствии с муниципальным заданием на 2018 год, утвержден показатель - 75 мероприятий выполнен на 100 %. Показатель темпа роста зрителей выполнен на 100 %. В процессе работы некоторые запланированные мероприятия были заменены на более важные. Смотреть перечень культурно-массовых мероприятий.

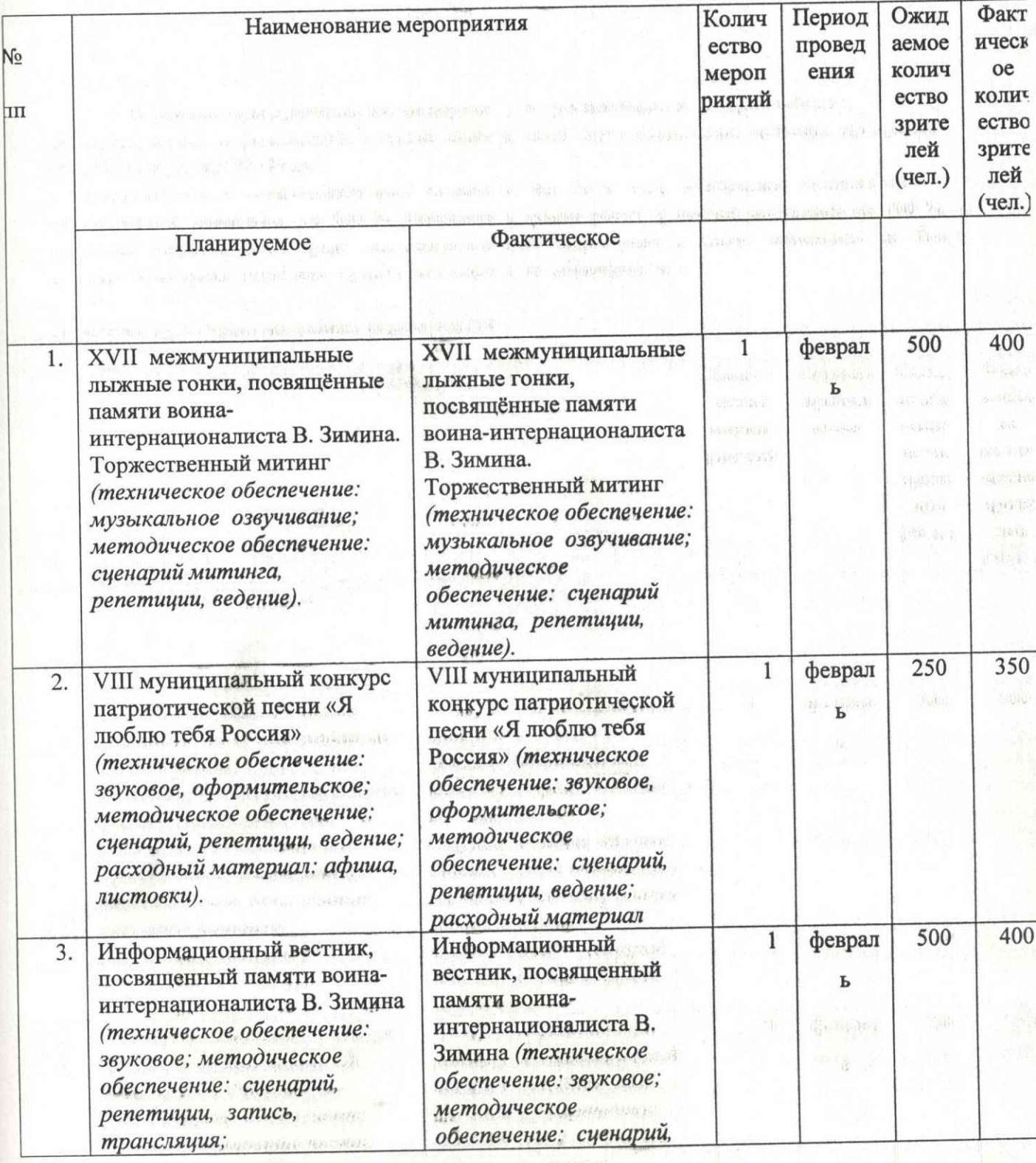

Laps NELLAN

description researches and

Перечень культурно-массовых мероприятий

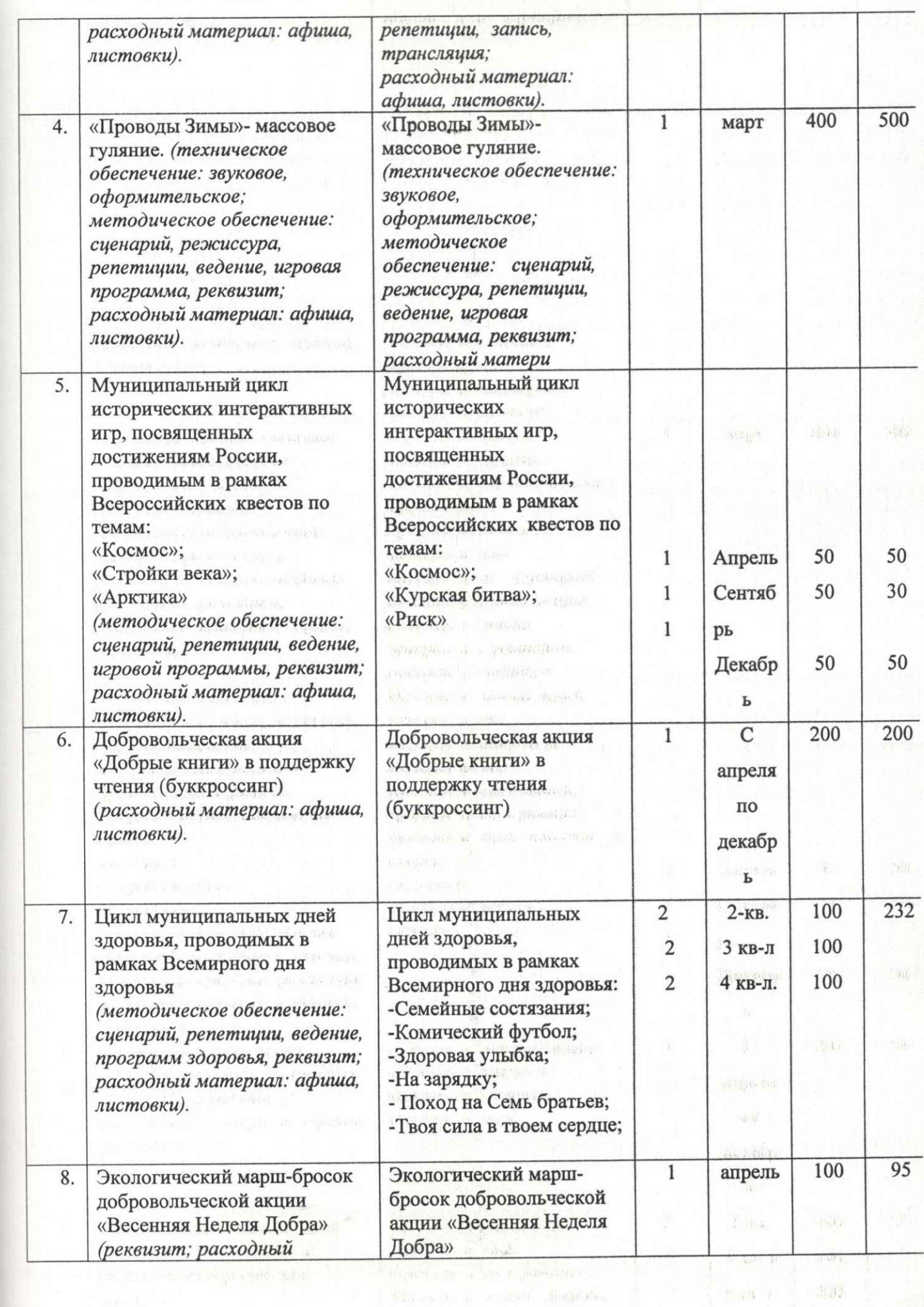

 $\| \Psi_{\text{EM},\text{eff}}(x) \|_{W^{s}(\mathbb{R}^d)} \lesssim \|\partial_t \psi\|^2_{L^2(\mathbb{R}^d)} \|\widetilde{g}_\text{EM}(\omega)\|_{W^{s}(\mathbb{R}^d)}^2.$ 

 $\gamma_{\rm max}$  . In the  $\gamma_{\rm max}$  , and  $\gamma_{\rm max}$  is a superconductor

a designation of the Asymmetrics

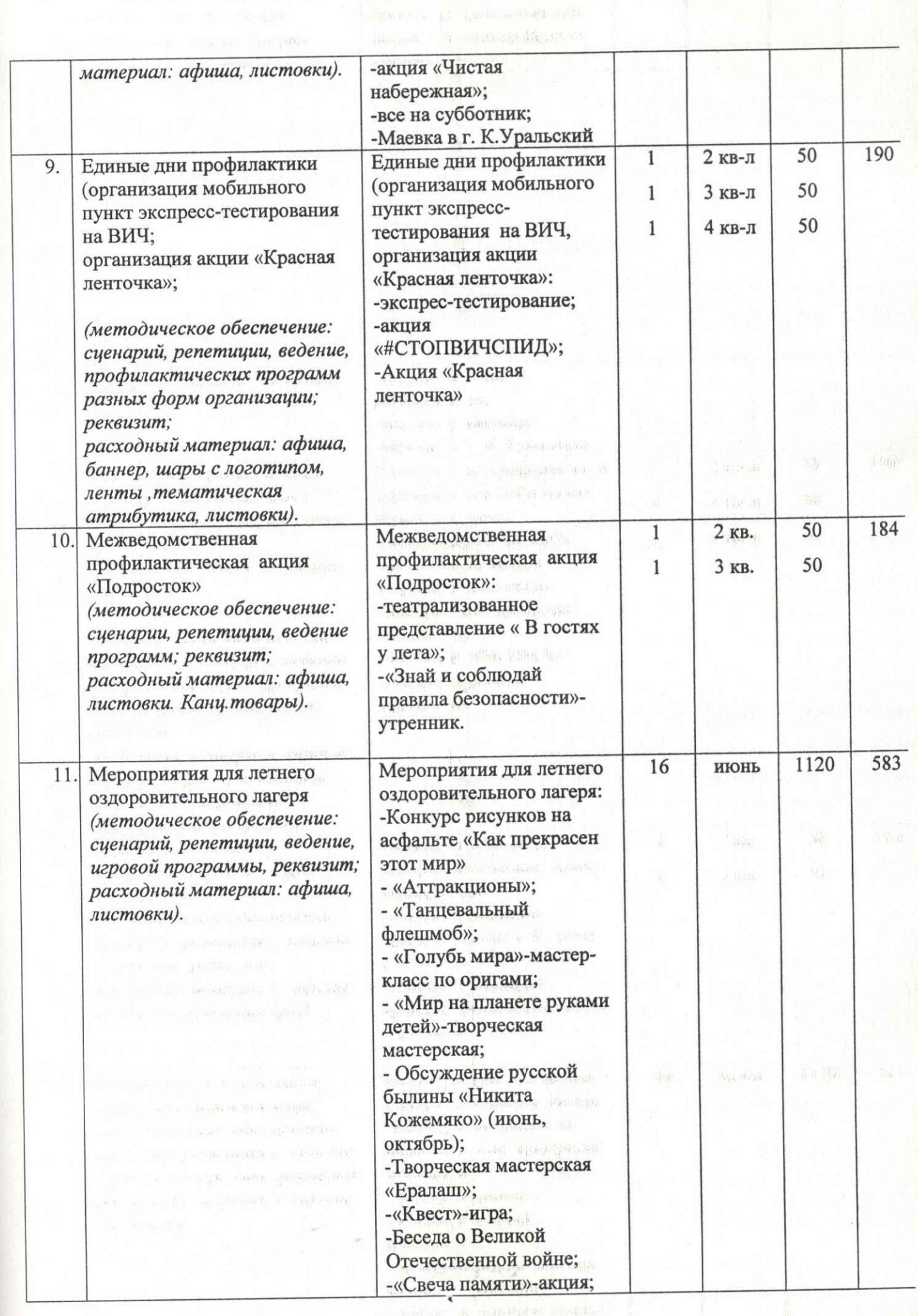

 $\label{eq:2.1} \begin{array}{ll} \mbox{where} & \mbox{or} \ \forall x \in \mathbb{R}^d, \\ & \mbox{if} \ \mu(x) \in \mathbb{R}^d, \ \mbox{if} \ \mu(x) \in \mathbb{R}^d, \ \mbox{if} \ \mu(x) \in \mathbb{R}^d. \end{array}$ 

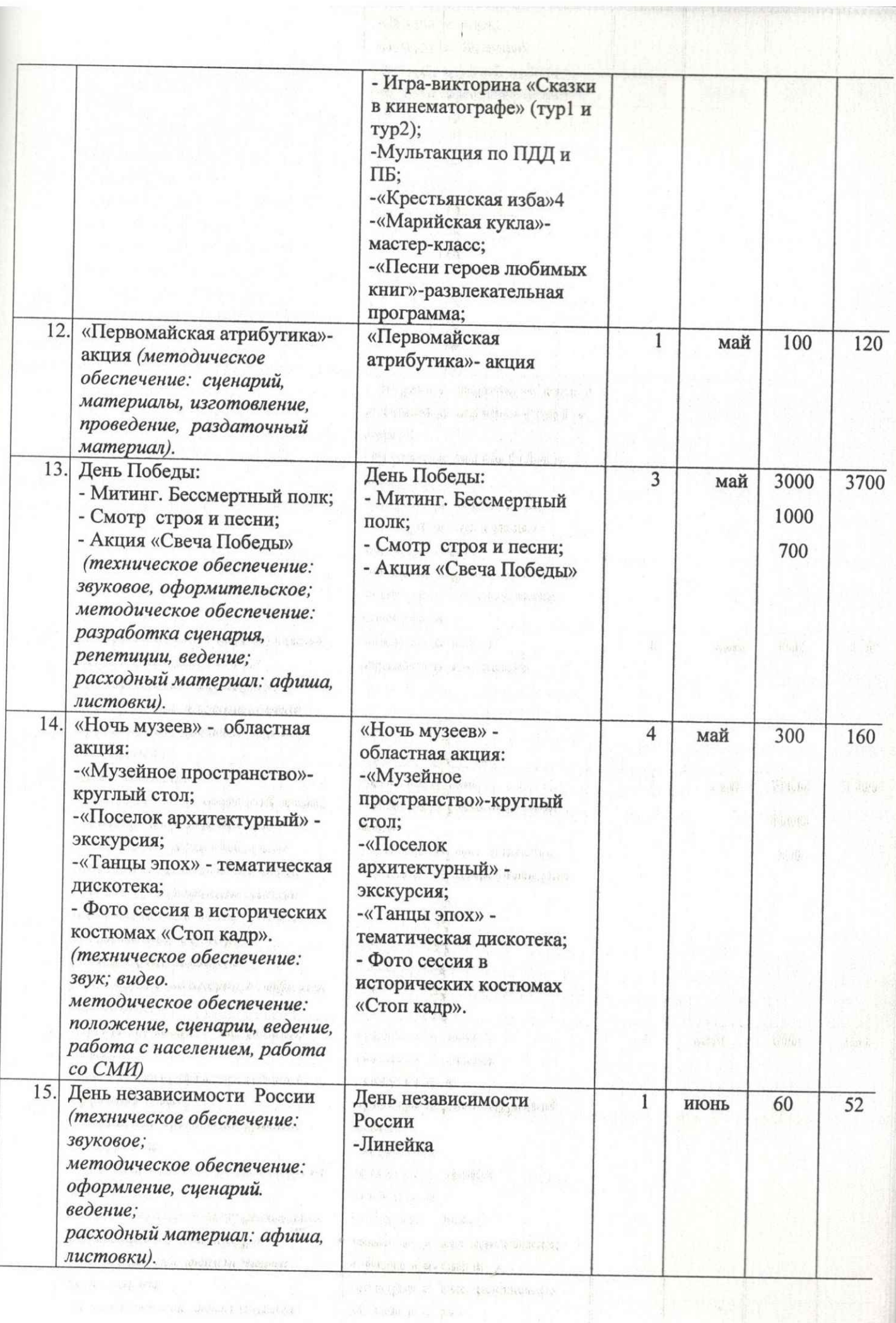

 $\label{eq:3.1} \begin{split} \mathbf{r} = \begin{bmatrix} \mathbf{r} & \mathbf{r} & \mathbf{r} \\ \mathbf{r} & \mathbf{r} \end{bmatrix} \begin{bmatrix} \mathbf{u}(t) & \mathbf{r} \\ \mathbf{r} & \mathbf{r} \end{bmatrix} \begin{bmatrix} \mathbf{v}(t) & \mathbf{r} \\ \mathbf{r} & \mathbf{r} \end{bmatrix} \begin{bmatrix} \mathbf{v}(t) & \mathbf{r} \\ \mathbf{r} & \mathbf{r} \end{bmatrix} \begin{bmatrix} \mathbf{v}(t) & \mathbf{r} \\ \mathbf{r} & \$ 

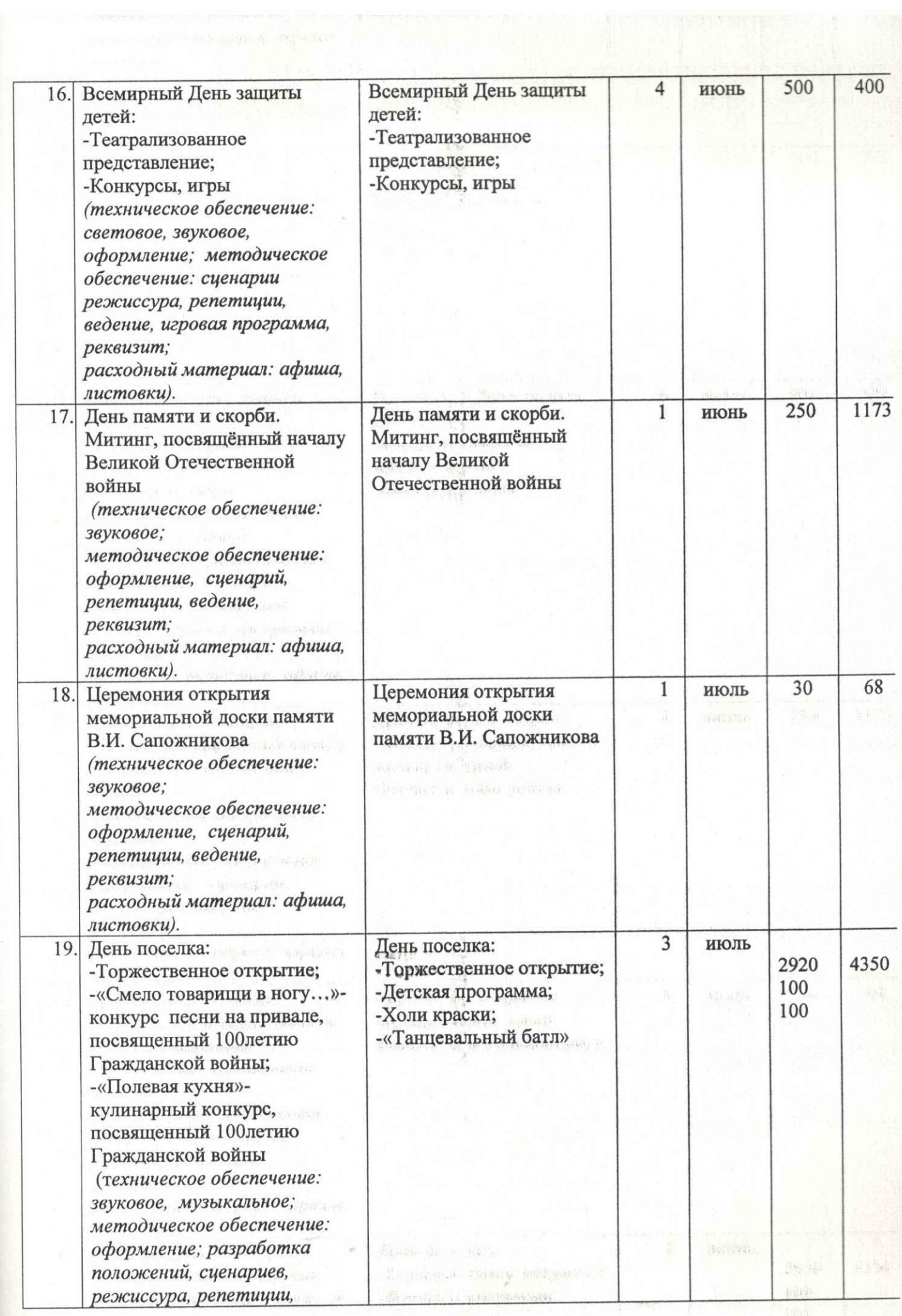

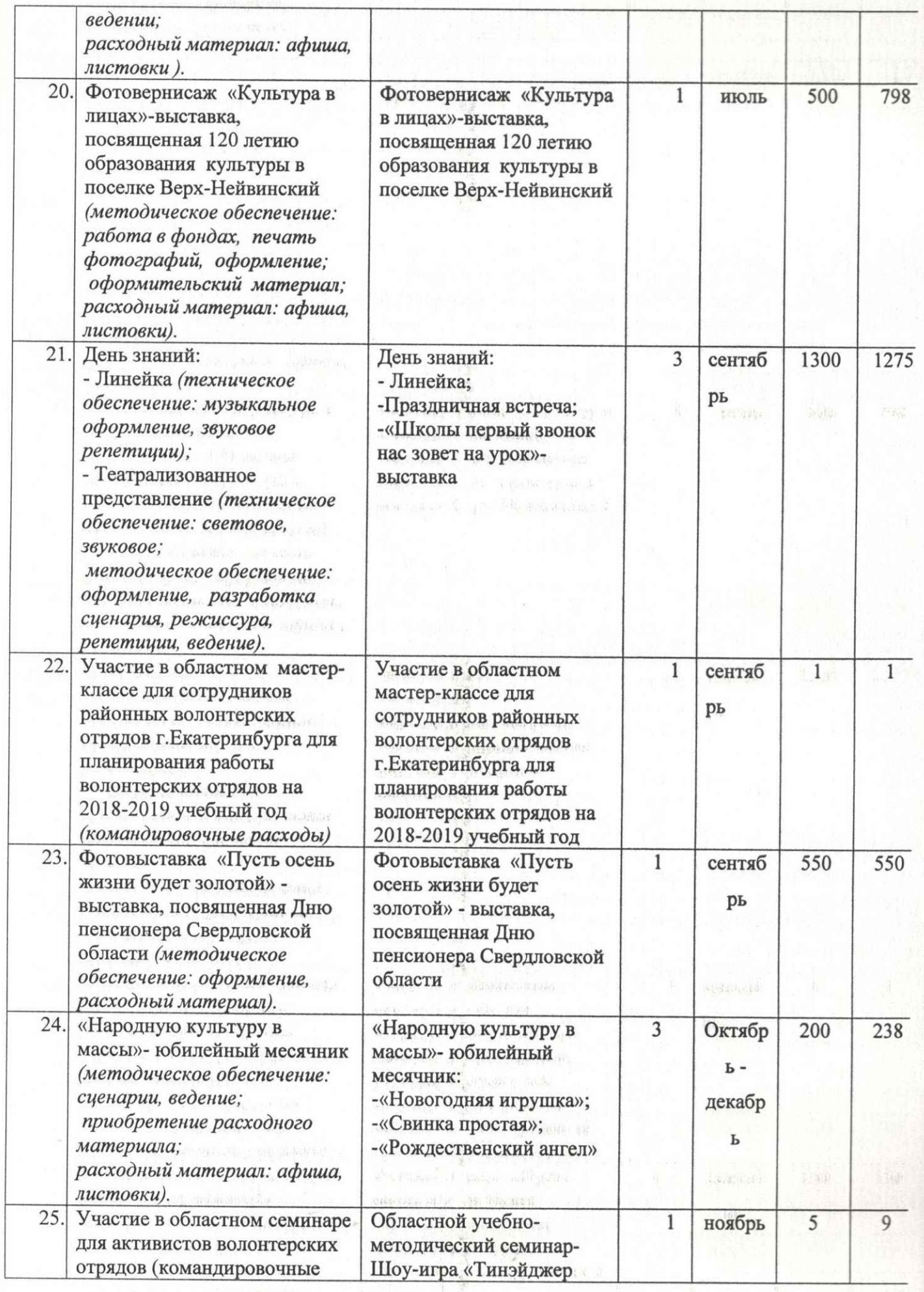

 $\frac{1}{2} \left( \left( \delta \right) \left( \delta \right) \right) \left( \delta \right) \left( \delta \right$ and  $\alpha=\alpha(\alpha-\epsilon)$  values  $\alpha(\alpha+\beta)$ 

 $\label{eq:3.1} \left[ \begin{array}{cc} \mathbf{y} & \mathbf{y} \\ \mathbf{y} & \mathbf{y} \end{array} \right] \cdot \left[ \begin{array}{cc} \mathbf{y} \mathbf{y} \mathbf{y} \mathbf{y} \mathbf{y} \\ \mathbf{y} \mathbf{y} \mathbf{y} \mathbf{y} \mathbf{y} \end{array} \right] \cdot \left[ \begin{array}{cc} \mathbf{y} & \mathbf{y} \\ \mathbf{y} & \mathbf{y} \end{array} \right]$ 

 $\label{eq:2.1} \begin{split} \mathcal{L}^{(1)}_{\mathcal{M}}(\mathcal{D})=\frac{1}{2}\sum_{\mathcal{M}^{\prime}\in\mathcal{M}^{\prime}}\mathcal{L}^{(1)}\left(\mathcal{D}^{\prime}\right)\mathcal{L}^{(2)}\left(\mathcal{D}^{\prime}\right)\mathcal{L}^{(3)}\left(\mathcal{D}^{\prime}\right)\\ =\frac{1}{2}\sum_{\mathcal{M}^{\prime}\in\mathcal{M}^{\prime}}\mathcal{L}^{(3)}\left(\mathcal{D}^{\prime}\right)\mathcal{L}^{(3)}\left(\mathcal{D}^{\prime}\right)\mathcal{L$ 

 $\sim$  to  $\hbar\bar{g}$  homelite environments

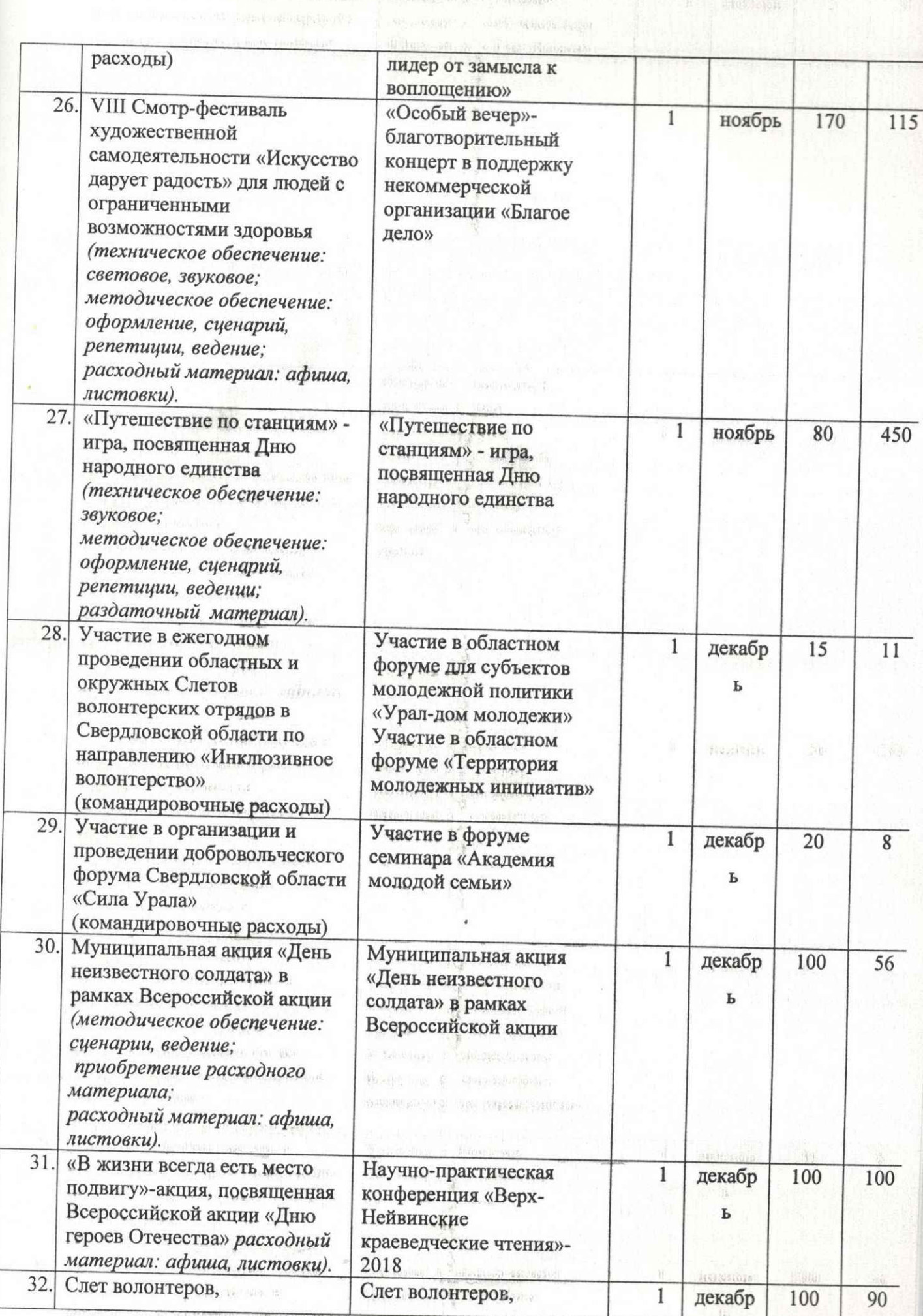

 $\log \log \mu(\beta,\epsilon) \leq 4 \delta \quad \text{and} \quad \log \log \alpha$ 

 $\label{eq:2.1} \begin{split} \alpha_{\alpha} &= \beta_{\alpha} \cos \beta_{\alpha} + \beta_{\alpha} \sin \beta_{\alpha} \sin$ 

 $\label{eq:1} \mathcal{P}(\mathcal{A}) = \mathbb{E}[\mathcal{A}(\mathbf{y})] = \mathcal{Q}(\mathbf{y}) \mathcal{P}(\mathbf{y}|\mathbf{y}) = \mathbb{E}[\mathcal{Q}(\mathbf{y},\mathbf{y},\mathbf{y})] = \mathbb{E}[\mathcal{Q}(\mathbf{y},\mathbf{y},\mathbf{y})]$ 

 $\begin{minipage}{0.9\linewidth} \hline \textbf{1} & \textbf{1} & \textbf{1} & \textbf{1} \\ \hline \textbf{1} & \textbf{1} & \textbf{1} & \textbf{1} \\ \hline \textbf{1} & \textbf{1} & \textbf{1} & \textbf{1} \\ \hline \textbf{1} & \textbf{1} & \textbf{1} & \textbf{1} \\ \hline \textbf{1} & \textbf{1} & \textbf{1} & \textbf{1} \\ \hline \textbf{1} & \textbf{1} & \textbf{1} & \textbf{1} \\ \hline \textbf{1} & \textbf{1} & \textbf{$ 

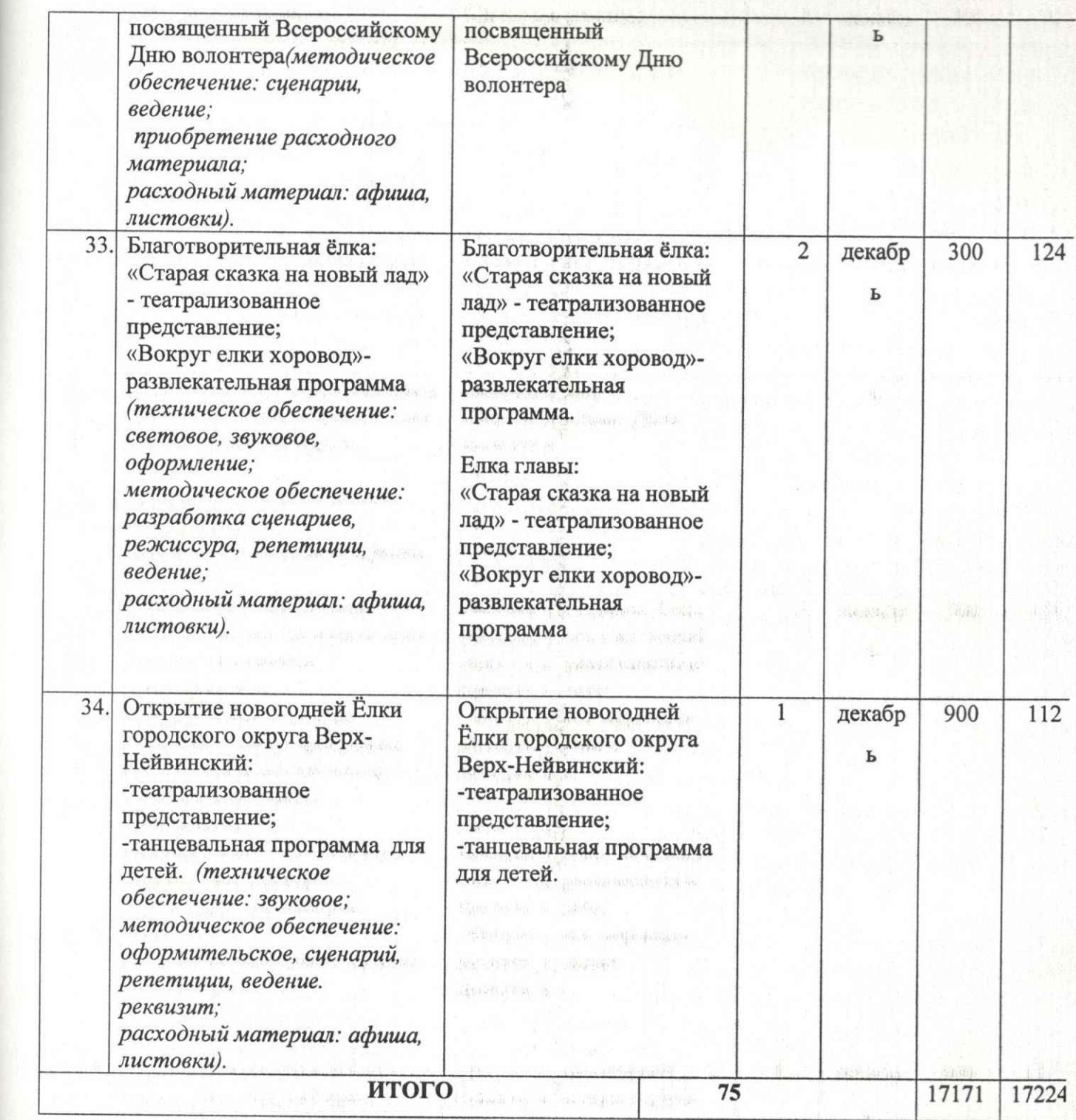

### Раздел 2. Наименование муниципальной услуги: Организация и проведение культурно-массовых мероприятий.

Joseph H. William Stevenson

(Мастер-классы по проекту «Традиции и обычаи русского народа»-)<br>МАУК «ЦКД» на 2018 год.

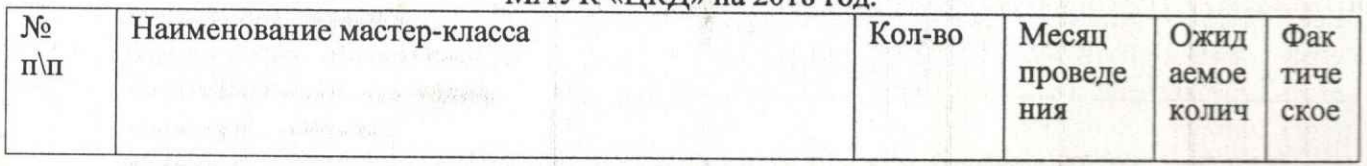

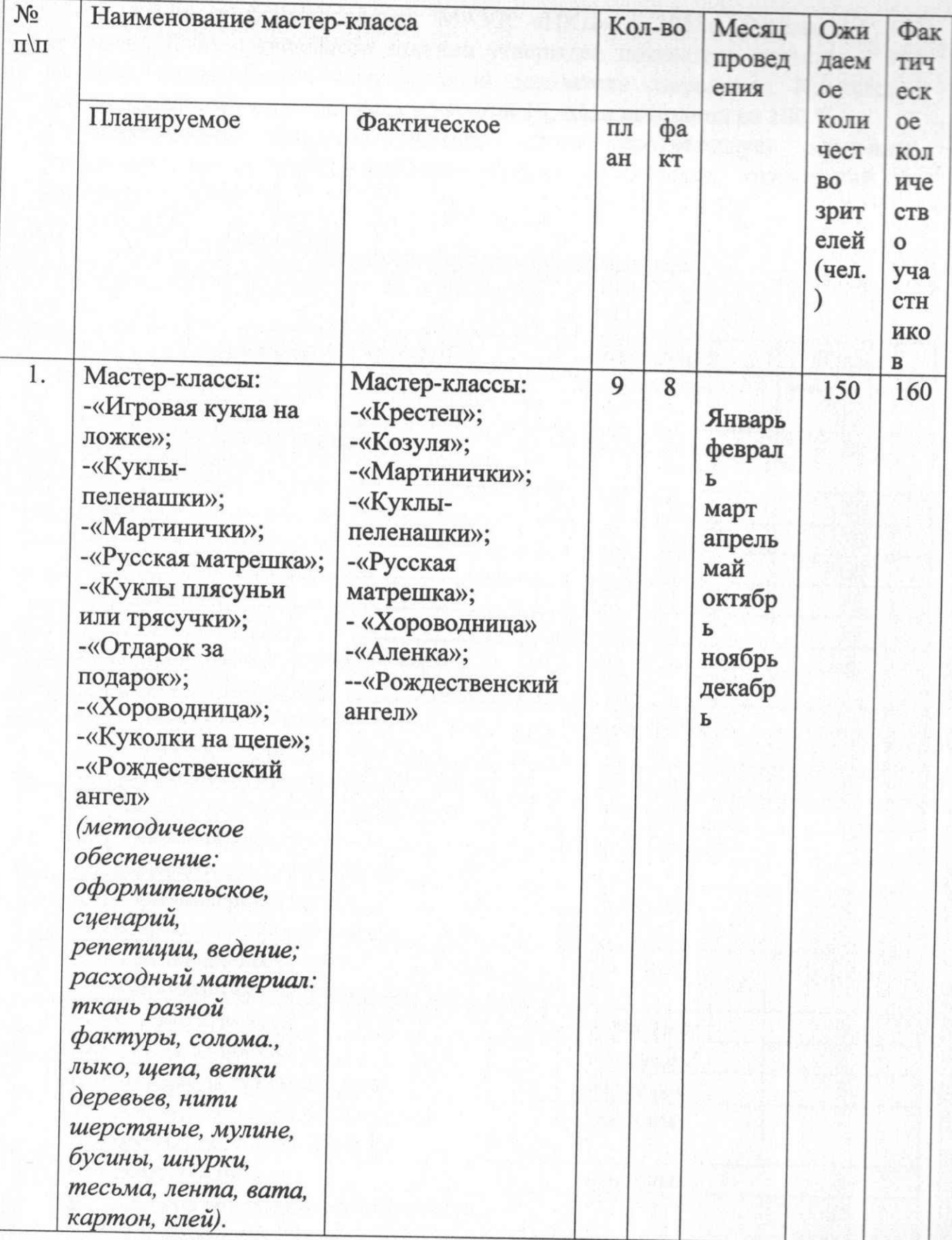

Раздел 3. Наименование муниципальной услуги (работы):<br>Организация деятельности клубных формирований и формирований самодеятельного народного творчества.

В клубных формированиях МАУК «ЦКД» в 2018г. занимались 354 человека. В муниципальном задании утвержден показатель качества - 354 человек, количественно качественный показатель сохранился. Количество запланированных клубных формирований 19, план выполнен на 100 %.

объема услуги Фактическое значение соответствует значению. утвержденному в муниципальном задании на 2018год, отклонений не имеется.

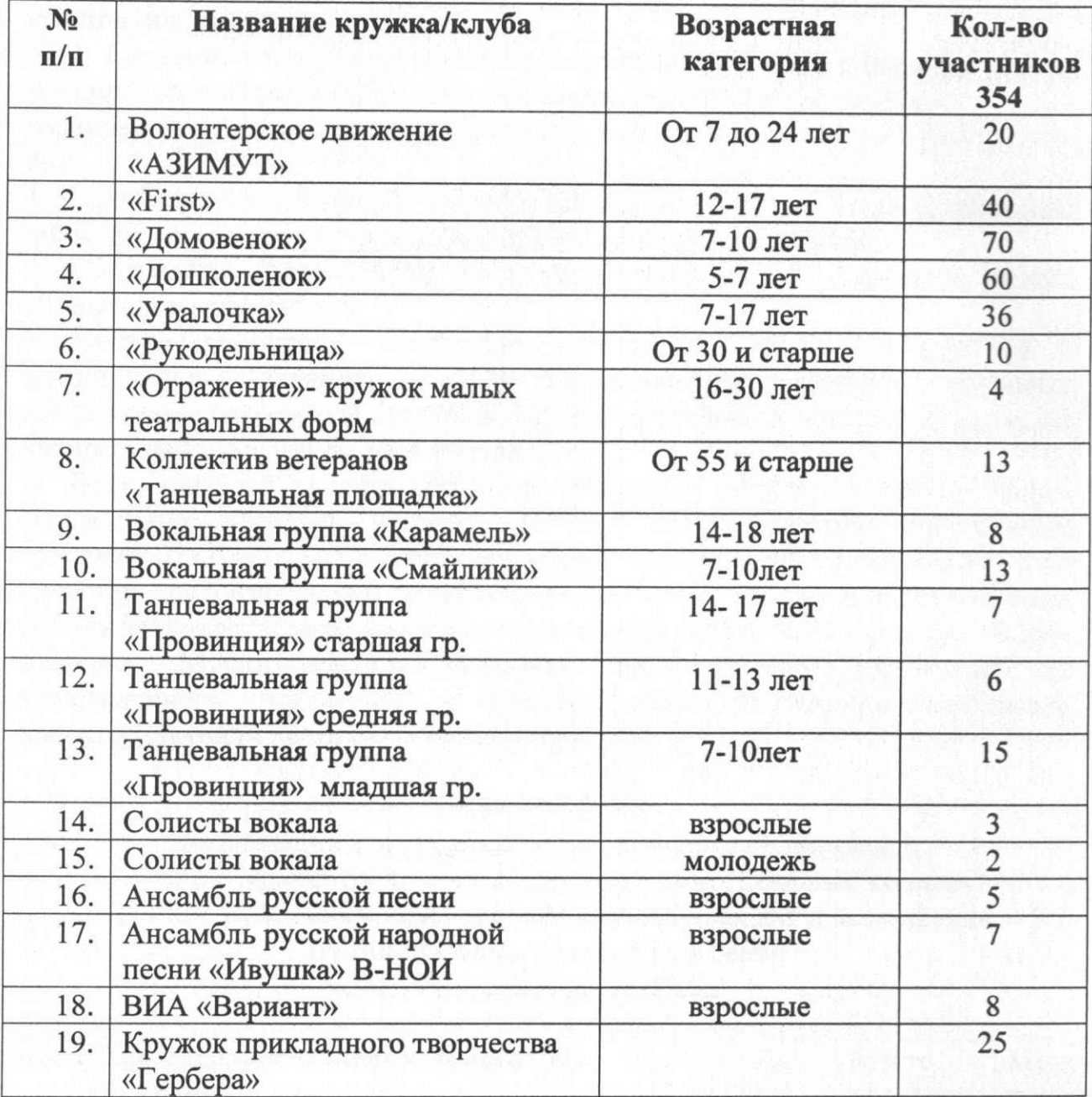

### Перечень клубных формирований в 2018 году

Раздел 4. Библиотечное, библиографическое и информационное обслуживание пользователей библиотеки (в стационарных условиях). Категория потребителей - физические лица.

Утвержденный показатель качества темп роста зарегистрированных пользователей, по сравнению с предыдущим годом, составляет 5%. Показатель выполнен на 100 %. Утвержденный показатель объема количество посещений запланировано 4693, выполнен на 99,8 %. Отклонений по показателям превышающим допустимо возможное нет.

## ЧАСТЬ II. СВЕДЕНИЯ О ВЫПОЛНЯЕМЫХ РАБОТАХ

Раздел №1. Наименование муниципальной работы: Организация показа концертов и концертных программ и Раздел №2. Наименование муниципальной работы: создание концертов и концертных программ.

Создание концертов и концертных программ и показ концертов концертных программ (Созданы и показаны концерты к праздничным календарным датам). Работа организована в интересах общества и физических лиц.

1. Категория потребителей: потребителями данной услуги были (физические лица, муниципальные учреждения, общественные организации).

2. Сведения о фактическом достижении показателей, характеризующих объем и качество работы:

3. Количество новых (капитально возобновленных) в соответствии с муниципальным заданием на 2018 год установлен показатель - 9 новых концертных программ. В отчетном периоде проведено 9 новых концертов, на которых присутствовало 7044 человек.

4. Доля зрителей, удовлетворенных качеством услуги от общего числа опрошенных зрителей (процент). В 2018 году показатель опрошенных зрителей от общего количества посетителей мероприятий в анкетировании по качеству предоставляемой услуги были опрошены 5%, из них 0% оценили работу неудовлетворительно, 0% - удовлетворительно, 4,6% - хорошо, 95,3%отлично. Муниципальным заданием предусмотрено отклонение **OT** утвержденного показателя в размере  $15%$ . Фактически показатель характеризующий качество перевыполнен.

#### Перечень работ:

Организации показа концертов и концертных программ. Создание концертов и концертных программ (Сборный концерт) в рамках юбилейных, праздничных календарных дат и выполнения муниципальных целевых программ МАУК «ЦКД» на 2018 год.

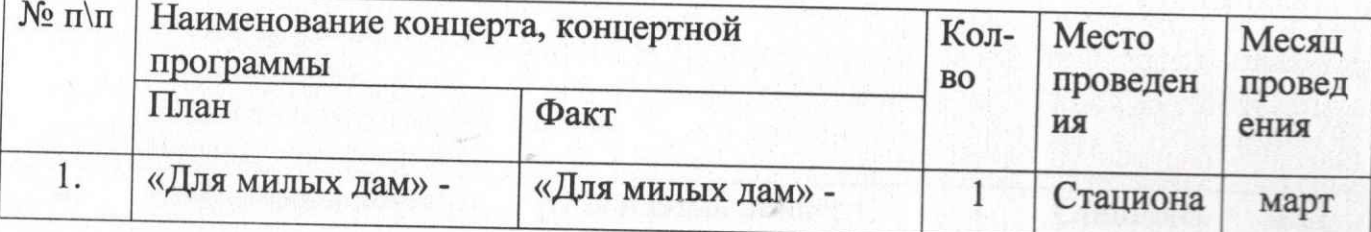

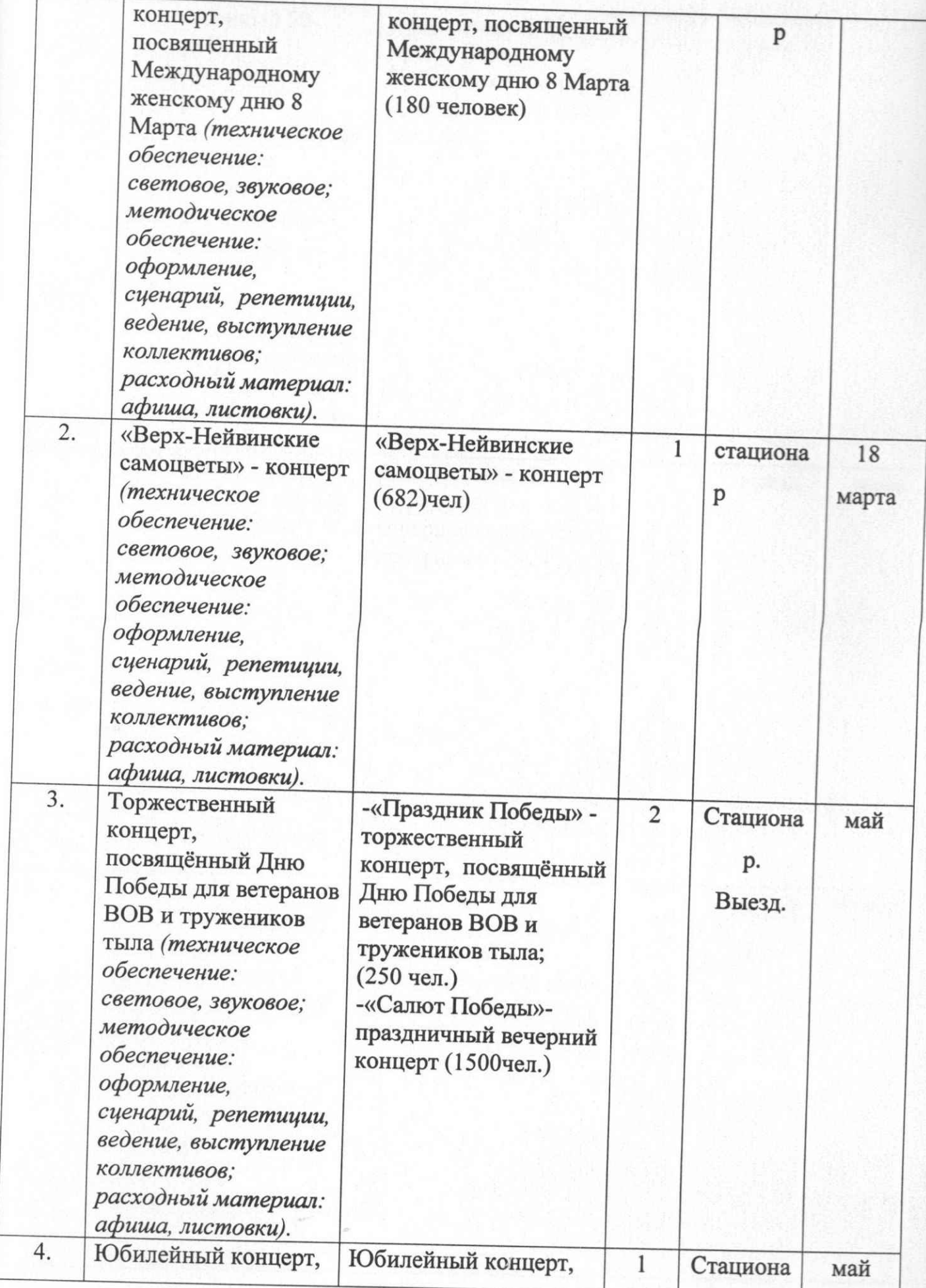

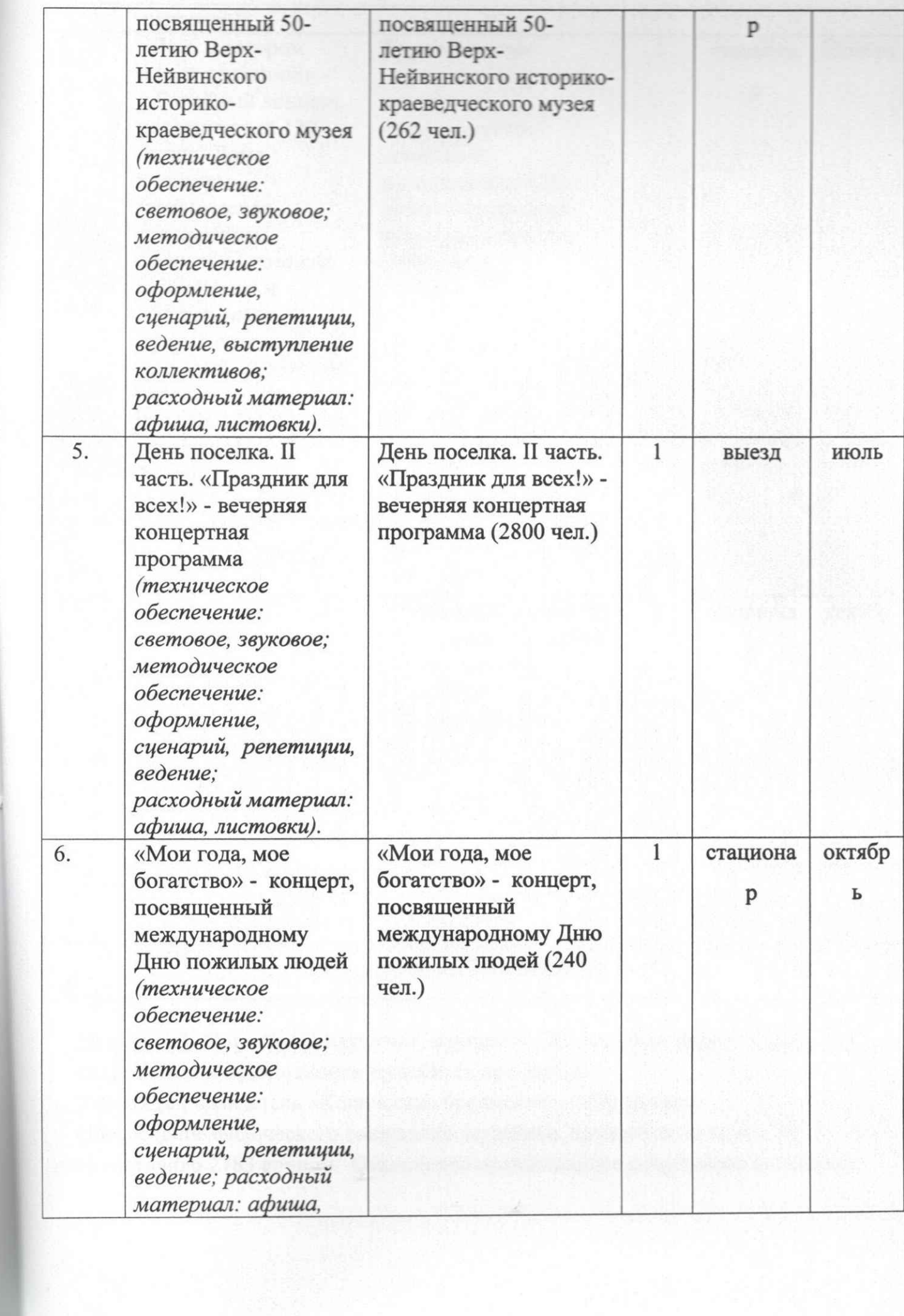

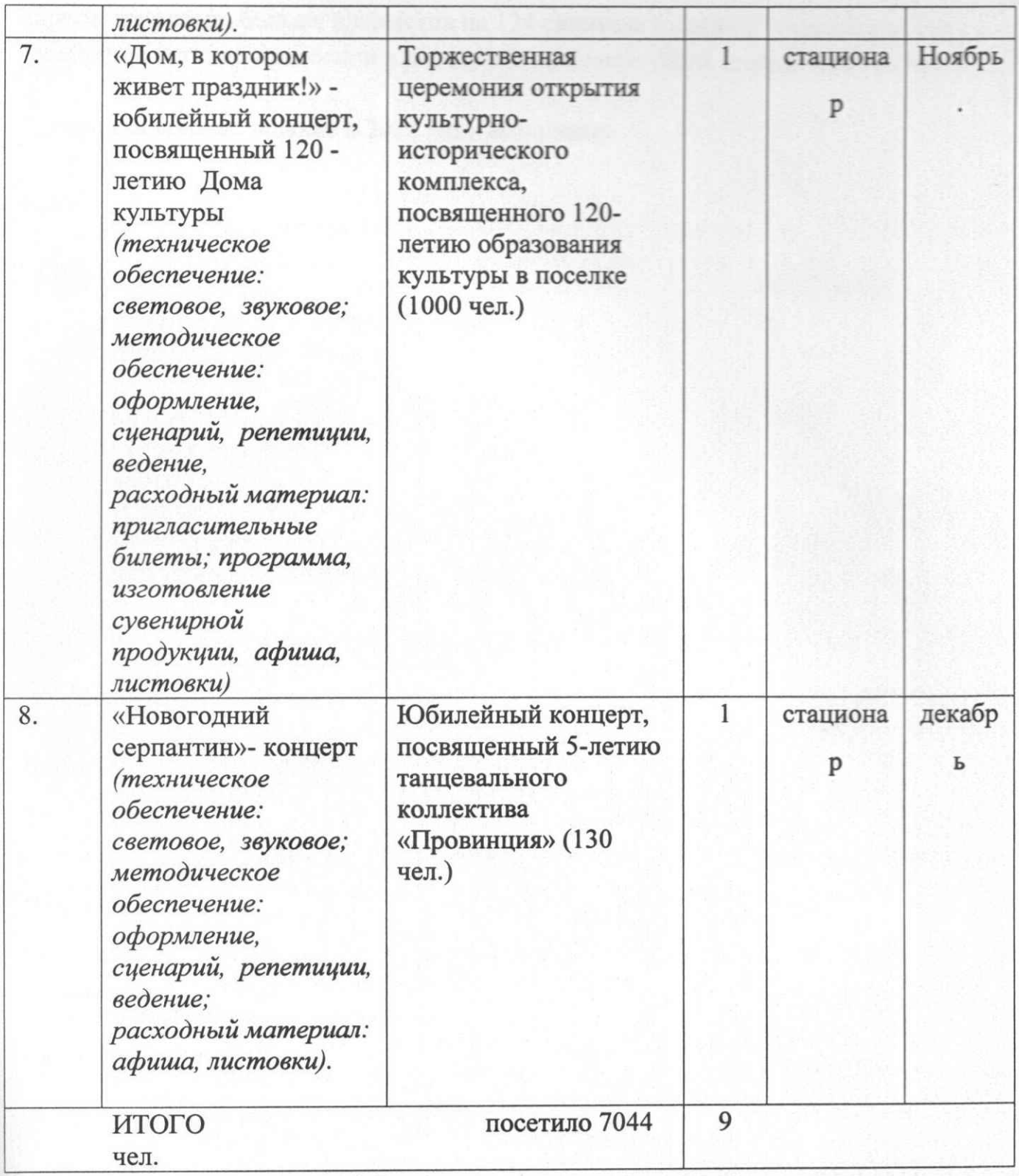

## Раздел №5. Формирование, учет, изучение. Обеспечение физического сохранения и безопасности музейных предметов.

Утвержден показатель «Количество предметов» - 2600 единиц.

Обеспечение физического сохранения музейных предметов на конец 2018 года составило 2783 единиц. Отклонение превышающее допустимое возможное зарегистрировано бельше предметов на 134 единицы в связи с 50-летием музея. Население активно пригосили в дар музею предметы быта, нумизматики и пр.

Муниципальное задание в 2018 году выполнено.

Директор

Н.М.Шарло

Ответственный: художественный руководитель Юрлова Т.В.

Конт тел.8(34370)59569